*NeuroSensações*

## EXPOSIÇÃO PERMANENTE

 $a^2 + b^2 = c^2$ 

 $\alpha$ 

Fernanda de Lemos Fonseca Grazielle Rodrigues Pereira

**Australia** 

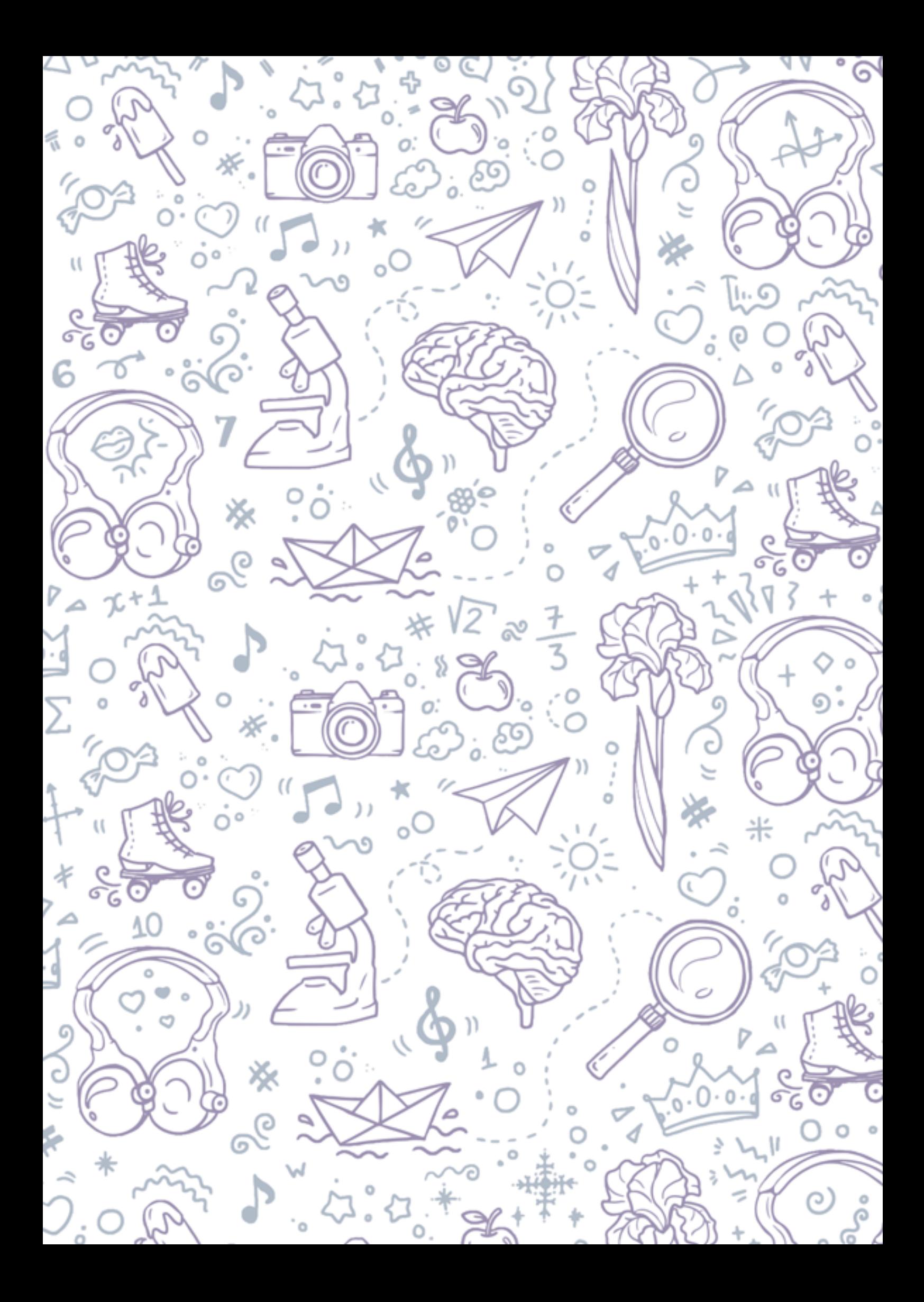

#### Copyright © Matilha

Diretor: **Wagner Durange** Diagramação e Capa: **Fernanda Fonseca** Consultoria científica: **Chrystian Carlétti** Revisão: **As autoras Isis Moraes Ornelas Carletti**

Agradecimento ao Instituto Federal de Educação, Ciência e Tecnologia do Rio de Janeiro, ao Conselho Nacional de Desenvolvimento Científico e Tecnológico e ao museu de ciências Espaço Ciência InterAtiva - ECI.

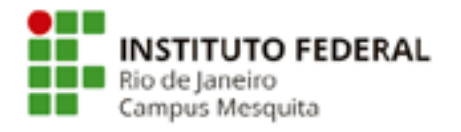

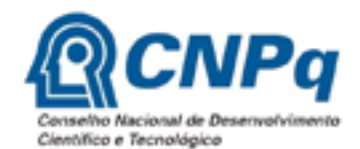

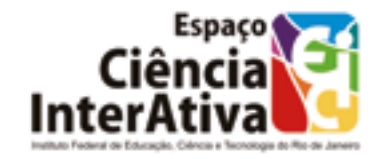

#### **Dados Internacionais de Catalogação na Publicação (CIP) (Câmara Brasileira do Livro, SP, Brasil) Bibliotecária: Tábata Alves da Silva CRB - 8/9253**

Fonseca, Fernanda de Lemos

E-book interativo da exposição [livro eletrônico] : NeuroSensações : Exposição Intertaiva Permanente do ECI / Fernanda de Lemos Fonseca, [orientadora] Grazielle Rodrigues Pereira. -- Mesquita, RJ : Matilha, 2024. 70p. 29,8cm.

PDF

ISBN: 978-65-980361-5-7

1. Arte digital - Exposições - Catálogos 2. Ciências - Estudo e ensino 3. Interatividade virtual I. Pereira, Grazielle Rodrigues. II. Título.

24-191755 CCD-507

O *e-book* interativo NeuroSensações é distribuido gratuitamente por meios digitais, pela Plataforma EduCapes, e é liberada a utilização e reprodução, uma vez que seja citada a obra digital e não objetive qualquer tipo de lucro financeiro com a utilização do conteúdo apresentado.

**Editora Matilha**

Contato: (21) 97531 7602 Estrada da Cachamorra, 1180, apt. 306, Campo Grande Rio de Janeiro, RJ | CEP: 23040 - 150 matilha@grupogfh.com / www.grupogfh.com

## E-book interativo da Exposição **NeuroSensações**

Exposição Interativa Permanente do ECI

Este "*E-book interativo NeuroSensações: Exposição Interativa Permamente do ECI*" é um produto educacional elaborado pela aluna Fernanda de Lemos Fonseca, sob orientação da professora doutora Grazielle Rodrigues Pereira, como etapa obrigatória do programa de Mestrado Profissional em Ensino de Ciências, do Instituto Federal de Educação, Ciência e Tecnologia/*Campus* Nilópolis - RJ. Para a construção deste material, a consultoria científica foi feita pelos pesquisadores doutor Chrystian Carlétti e a doutora Isis Moraes Ornelas Carletti.

O *e-book* interativo é distribuido gratuitamente por meios digitais, pela Plataforma EduCapes, e é liberada a utilização e reprodução, uma vez que seja citada a obra digital e não objetive qualquer tipo de lucro financeiro com a utilização do conteúdo apresentado.

# Sumário

### Bloco 1

 Nesta área estão as informações gerais sobre o Espaço Ciência InterAtiva - ECI, Campus do IFRJ, e as atividades fornecidas. 07 - 09

#### Sobre o Campus Mesquita

Localização 07 Atividades 07 Filmagem em Realidade Virtual da Exposição NeuroSensações 08 Áreas da exposição - salão de exposição 09

### Bloco 2

 Nesta área estão as informações detalhadas sobre a exposição permanente interativa "NeuroSensações". 10 - 59

#### Sobre a exposição

#### Sistema Nervoso 11

 Sistema Nervoso Central 12 Neurônios 13

#### Audição 15

 Produção de sons 16 Frequência do som 17 Tímpanos 20 Sistema Vestibular 21 LIBRAS 22

#### Sistema Sensorial Somático 24

 A pele 25 Braille 27

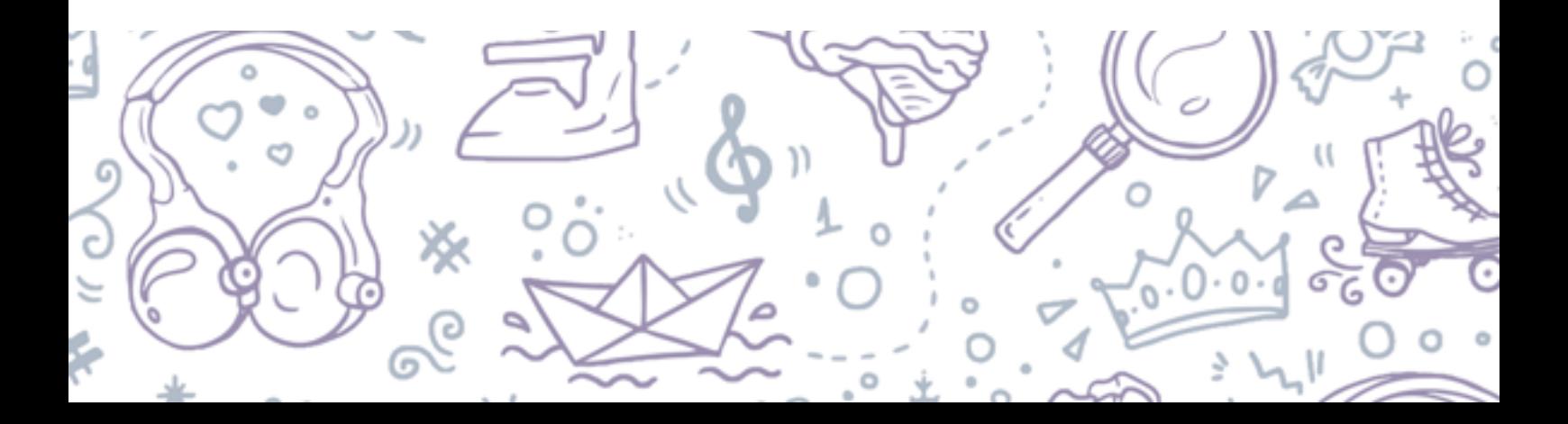

### Bloco 2

 Sensações na pele 28 Homúnculo de Penfield 29 Músculos e nervos 30

#### Gustação 32

 A língua 33 Papilas Gustativas 33

#### Olfato 35

O nariz 36

#### Visão 37

 Retina 39 Córnea 40 Pupila 41 Cristalino 42 Daltonismo 42 Luz branca 44 Soma de cores 45 Subtração de cores 46 Cones e bastonetes 47 RGB 48 Miopia, hipermetropia e astigmatismo 49 Profundidade 50 Ponto cego 51 Efeito 3D 53 Estereoscopia 54 Ilusão visual 55 Memória 56

#### Cérebro 57 Áreas do cérebro 58

#### Ficha Técnica 59

#### Sobre a Exposição NeuroSensações 59

 Coordenação Geral 59 Roteiro, Idealização e Consultoria Científica 60 Pesquisa e Textos 60 Revisão de Textos 61 Pesquisa Iconográfica 61 Ilustração 61 Pesquisa, Equipe de Produção 62 Cenografia e Mobiliário 62 Iluminação 62 Programação Visual 63 Experimentos e Equipamentos 63 Realização e Patrocínio 63

#### Sobre o E-book da Exposição Digital 64

 Transcrição e Diagramação 64 Ilustrações 64 Revisão Textual 64 Consultoria Científica 64 Referências 66 BNCC 67 Habilidades da BNCC 68

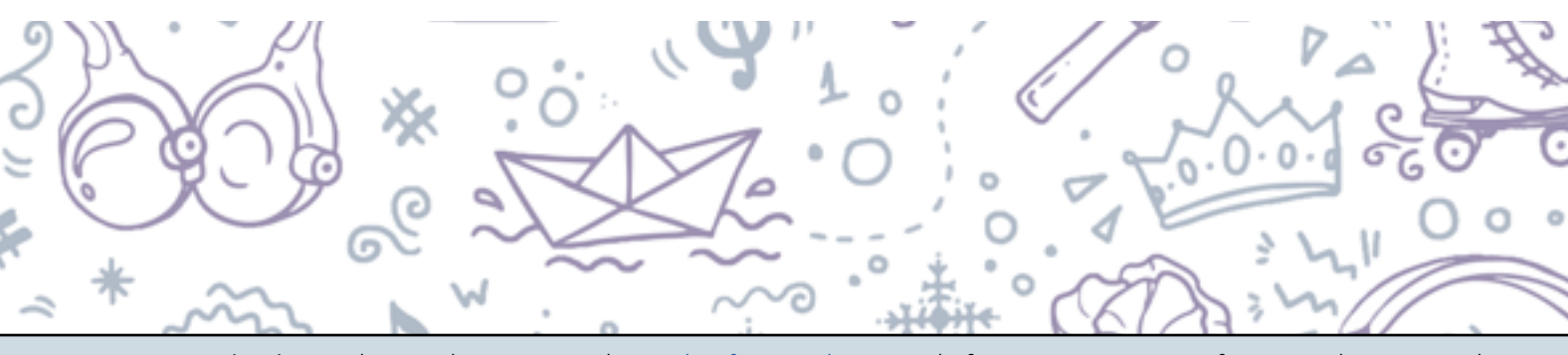

## Espaço Ciência **InterAtiva** *IFRJ /Campus Mesquita*

A exposição permanente **NeuroSensações** se localiza no museu de ciências **Espaço Ciência InterAtiva (ECI)**, que, por sua vez, localiza-se no Instituto Federal de Educação, Ciência e Tecnologia do Rio de Janeiro (IFRJ) *Campus* Mesquita, na Baixada Fluminense.

**Para conhecê-la** você pode ir até o *campus, o*u, já pode acessar **[aqui](https://goo.gl/maps/1HhpKziUCKZ89Dt67)** e conferir onde está o *Campus*  Mesquita.

Se você quiser informações atualizadas sobre as atividades do *campus,* basta clicar [aqui](https://portal.ifrj.edu.br/mesquita) para olhar diretamente no site oficial.

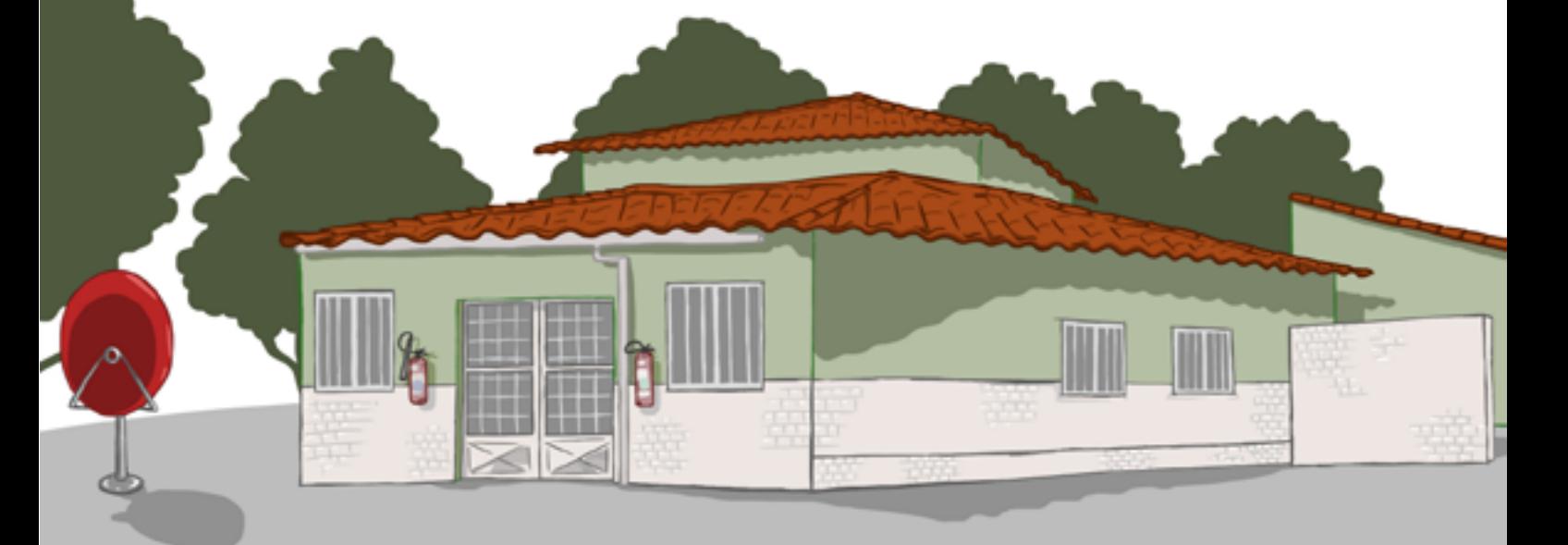

Se preferir, pode usar o *e-book* para conhecer o que a exposição tem preparado para quem a visita presencialmente.

#### **Deu aquela curiosidade?**

Perfeito! Então, vem! Sinta-se em casa. Adoramos visitantes!

Nas páginas seguintes, você vai encontrar uma série de conteúdo muito legal!

## E a exposição *NeuroSensações?*

Para que você possa dar uma espiadinha, sem sair da sua casa, temos um vídeo em Realidade Virtual (VR) pra você!

Basta clicar na indicação, na imagem abaixo, que você será direcionado ao vídeo.

Assim, é possível iniciar um passeio virtual pela exposição permanente NeuroSensações.

E, se você não tiver acesso a óculos de VR, você pode assistir sem eles. Mas, se você quiser fazer um óculos de VR, de baixo custo, basta **assistir [aqui](https://www.youtube.com/watch?v=nXp150UnLw0)** a um vídeo com instruções e dicas.

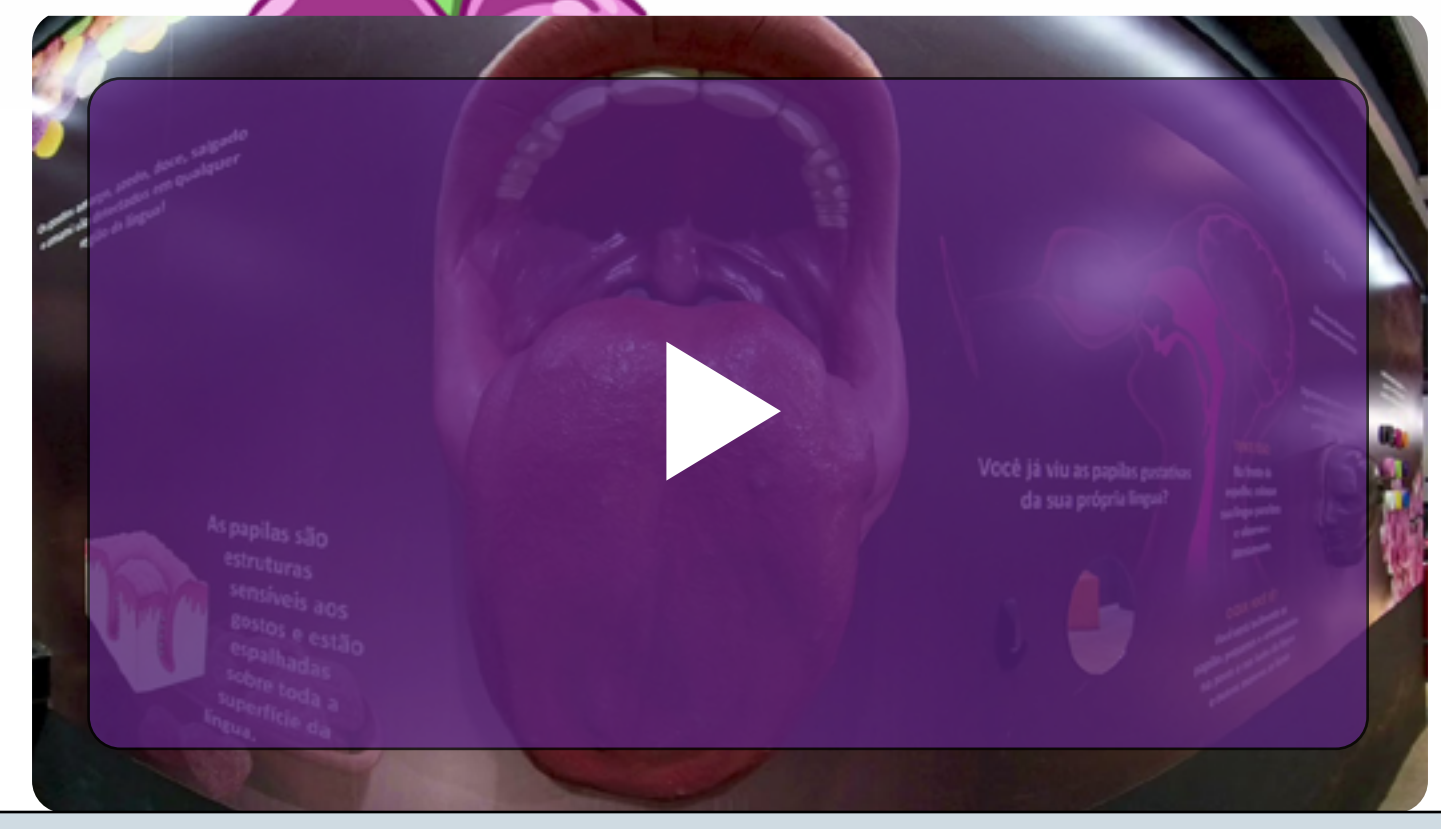

#### *Que tal ver com mais detalhes?*

Podemos começar dando uma espiadinha em como está estruturada a exposição. Assim, você conseguirá entender melhor, de forma geral, como foi pensada a distribuição física das informações nos painéis e dos experimentos.

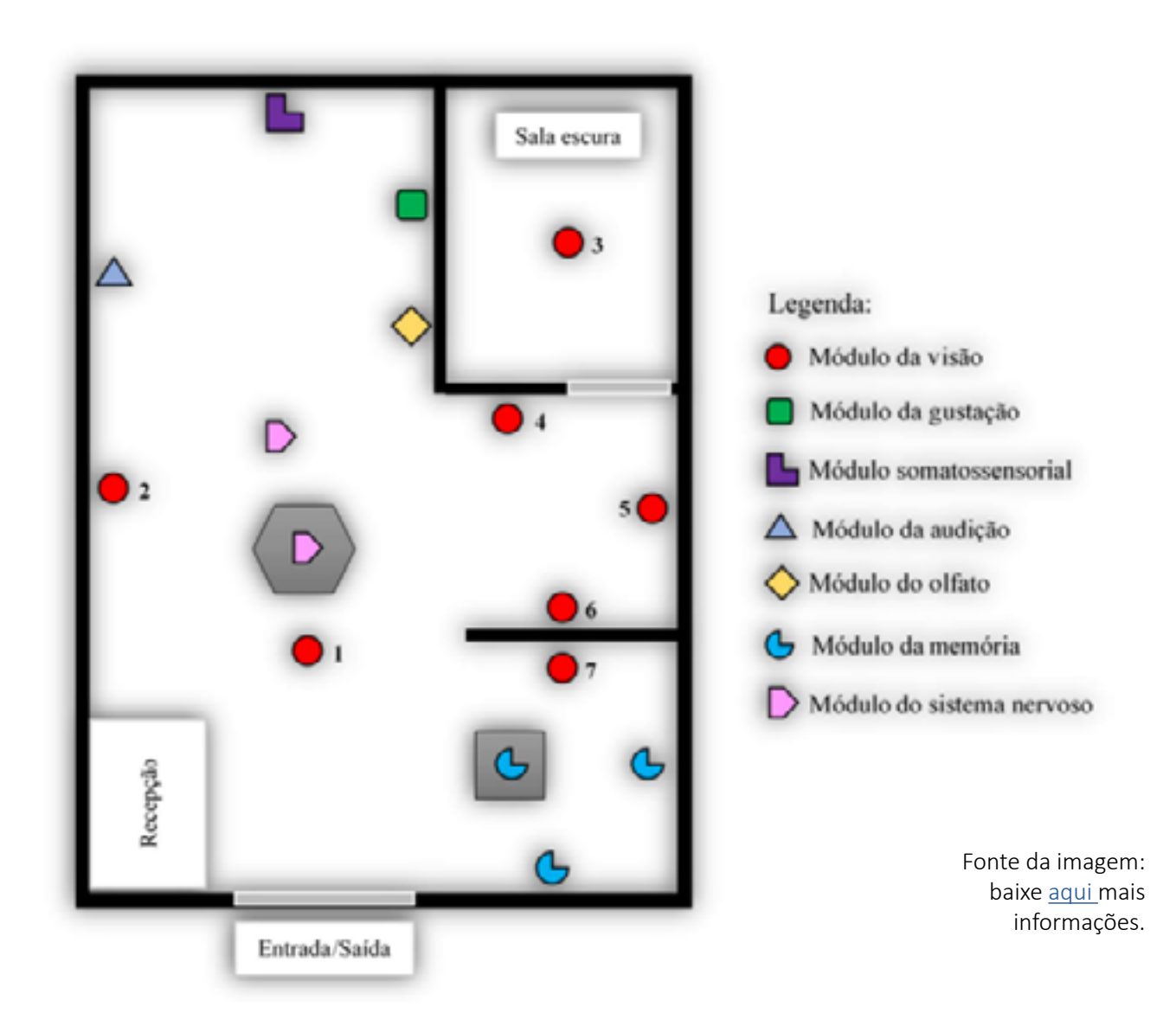

Você sabia que essas indicações que facilitam nossa vida foi elaborada em uma pesquisa científica?

Isso mesmo! Maneiro, né?

A exposição é figurinha certa em muito estudo científico. E o módulo de visão foi todo detalhadamente estudado na dissertação da pesquisadora [Carolina](http://lattes.cnpq.br/8557596452567295) [Barbosa dos Santos.](http://lattes.cnpq.br/8557596452567295)

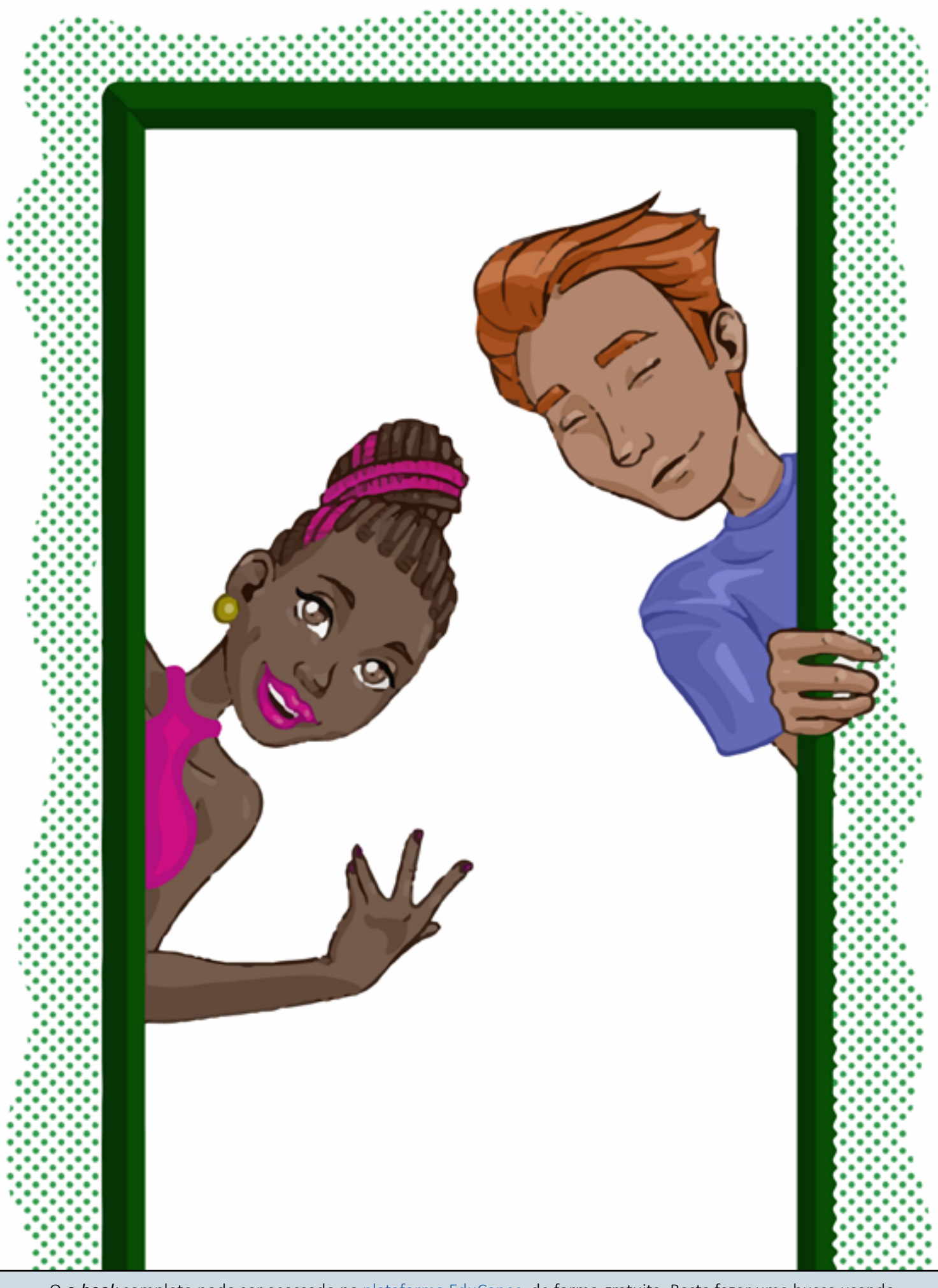

## *Cérebro e neurônios* Sistema nervoso

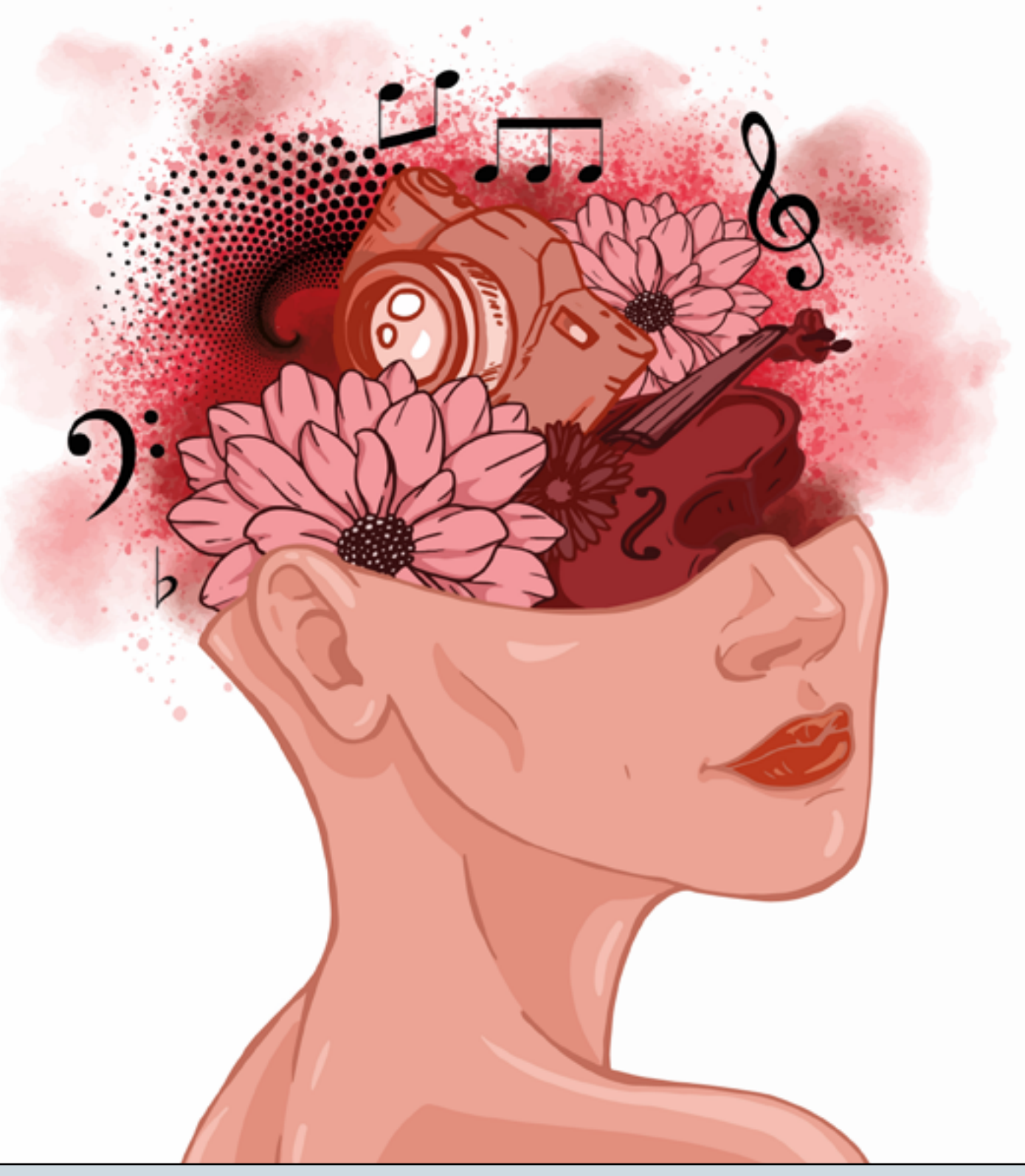

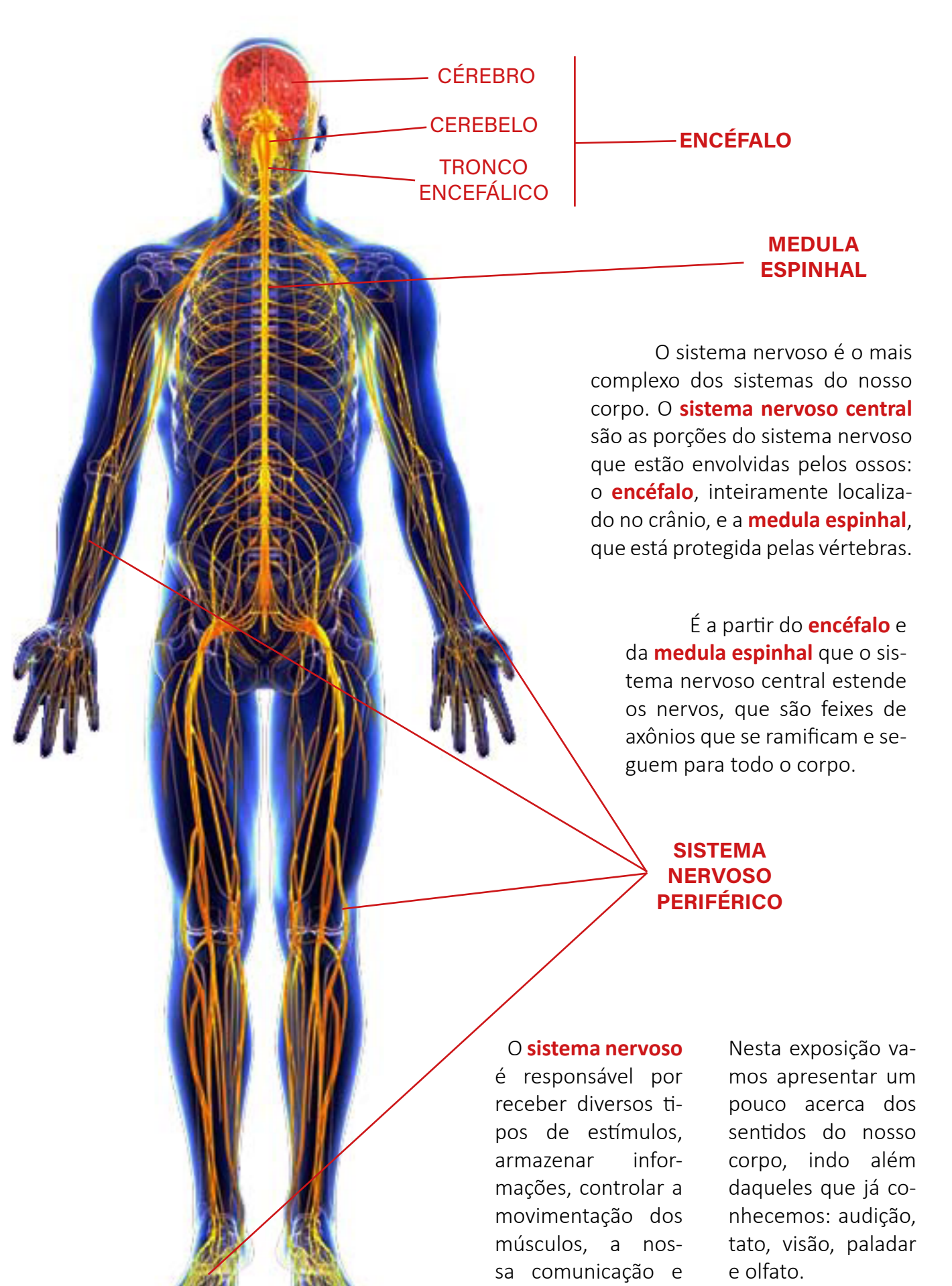

Fonte da imagem [aqui.](https://i.pinimg.com/originals/7b/74/f0/7b74f0ba265e821c4f2b2d4c25518b99.jpg)

O *e-book* completo pode ser acessado na [plataforma EduCapes](https://educapes.capes.gov.br/), de forma gratuita. Basta fazer uma busca usando as palavras: **E-book Interativo NeuroSensações: Exposição Interativa Permanente do ECI**

nosso metabolismo.

 Os **axônios**, assim como o corpo celular e os dendritos, são uma das partes dos **neurônios**, as principais células que formam o nosso sistema nervoso.

#### CORPO CELULAR

 Zona estrutural do neurônio, também designado pericário ou soma, onde se localiza o núcleo e a maior parte do citoplasma e seus organelos, como os lisossomas, os corpos de Nissl, as mitocôndrias e os dictiossomas do aparelho de Golgi.

#### AXÔNIO

Axônios: são prolongamentos únicos especializados na condução de impulsos, que transmitem informações do neurônio para outras células (nervosas, musculares, glandulares). Normalmente existe apenas um único axônio em cada neurônio.

#### **DENDRITOS**

 Os dendritos são prolongamentos do neurônio que garantem a recepção dos estímulos, levando o impulso nervoso em direção ao corpo celular. A grande maioria dos neurônios apresenta uma grande quantidade de dendritos. Prolongamento que garante a condução do impulso nervoso.

#### TERMINAL DO AXÔNIO

 A parte final do axônio (também chamada de terminal axonal ou botão terminal) é o local onde o axônio entra em contato com outros neurônios, passando informações para eles. Este ponto de contato chama-se sinapse, palavra que deriva do grego "synaptyo", que significa "articular firmemente"

São os nossos **neurônios** os responsáveis por gerar e propagar os impulsos elétricos, que também são conhecidos como impulsos nervosos.

#### *Experimentando ...*

## Olhando de perto

*Vamos dar uma espiadinha em alguma dessas células?*

> As principais células que formam nosso sistema nervoso, os **neurônios,** podem ter diversos tamanhos e formas. Além disso, podem fazer várias conexões com células vizinhas e com células distantes.

Imagem de um neurônio

Baixe [aqui](https://drive.google.com/drive/folders/19K1FDOG7VtC98Fetb8g99Mmq0ni9krCE?usp=sharing) as imagens que podem ser ampliadas.

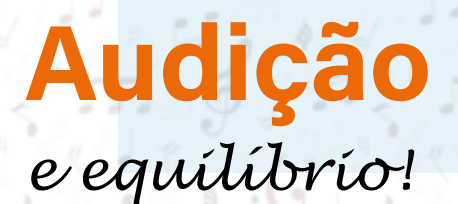

Museu de Ciências Espaço Ciência InterAtiva - ECI **15**

Sabia que os ouvidos dependem de três minúsculos **ossinhos** para funcionar?

Temos dois **captadores** de sons na nossa cabeça, que chamamos de **orelhas**.

*Experimentando ...*

## Você já parou para **pensar** em **f** Você já parou para **pensar** em **OD**<br>Como os SONS são produzidos

 Encoste levemente a mão na sua garganta e fale "**Aaaaaaaaaaaa...**" *O que você sentiu?*

#### *Todas as coisas vibram.*

E, por consequência, movem o ar ao seu redor, sendo capazes de produzir som.

O som se propaga através de variações audíveis na pressão do ar ou, simplesmente, são o que podemos denominar como ondas sonoras. Isto significa que, quase todas as coisas que podem mover as moléculas no ar podem gerar sons. As nossas cordas vocais vibram

e, com isso, produzem sons, que é a nossa voz.

Assim também acontece com as cordas de um violão, que vibram e produzem notas musicais. Até mesmo a explosão de fogos de artifício deslocam o ar e produzem barulho. Por isso que ouvimos o estouro dos fogos.

### Frequência do Som

*Você sabia que é possível diferenciar e medir as frequências de som?*

A frequência do som é medida em **Hertz (Hz).** 

É a quantidade de variações na pressão do ar em um segundo.

Ela pode ser lenta produzindo sons graves ou pode ser rápida, produzindo sons agudos.

Quer uma dica de leitura? Só clicar [aqui](https://drive.google.com/file/d/1xxzcNr-NWEYhFqR3_vUdPie1gcPTky4I/view?usp=sharing).

#### *Sons desagradáveis*

 Os sons que incomodam nossos ouvidos estão entre os mais agudos. Mas, para outros animais, as frequências que nos incomodam tanto podem ser de extrema importância para as suas necessidades.

**5.000 Hz**

**Infra-sons Sons que escutamos**

Sons que escutamos

**20 Hz**

Infra-sons

**0 Hz**

 **Ultra-sons**

Jitra-sons

**20.000 Hz**

*Sons musicais*

**Nossos ouvidos podem perceber frequências de 20 Hz até 20000 Hz.**

Já reparou que tem sons que fazem tremer as janelas?

Esses são os sons que possuem as vibrações graves.

Mas **como** tudo isso vira impulso para chegar ao nosso cérebro?

**[David](https://www.instagram.com/davidgarrettinsta/) [Garrett](https://www.instagram.com/davidgarrettinsta/)** 

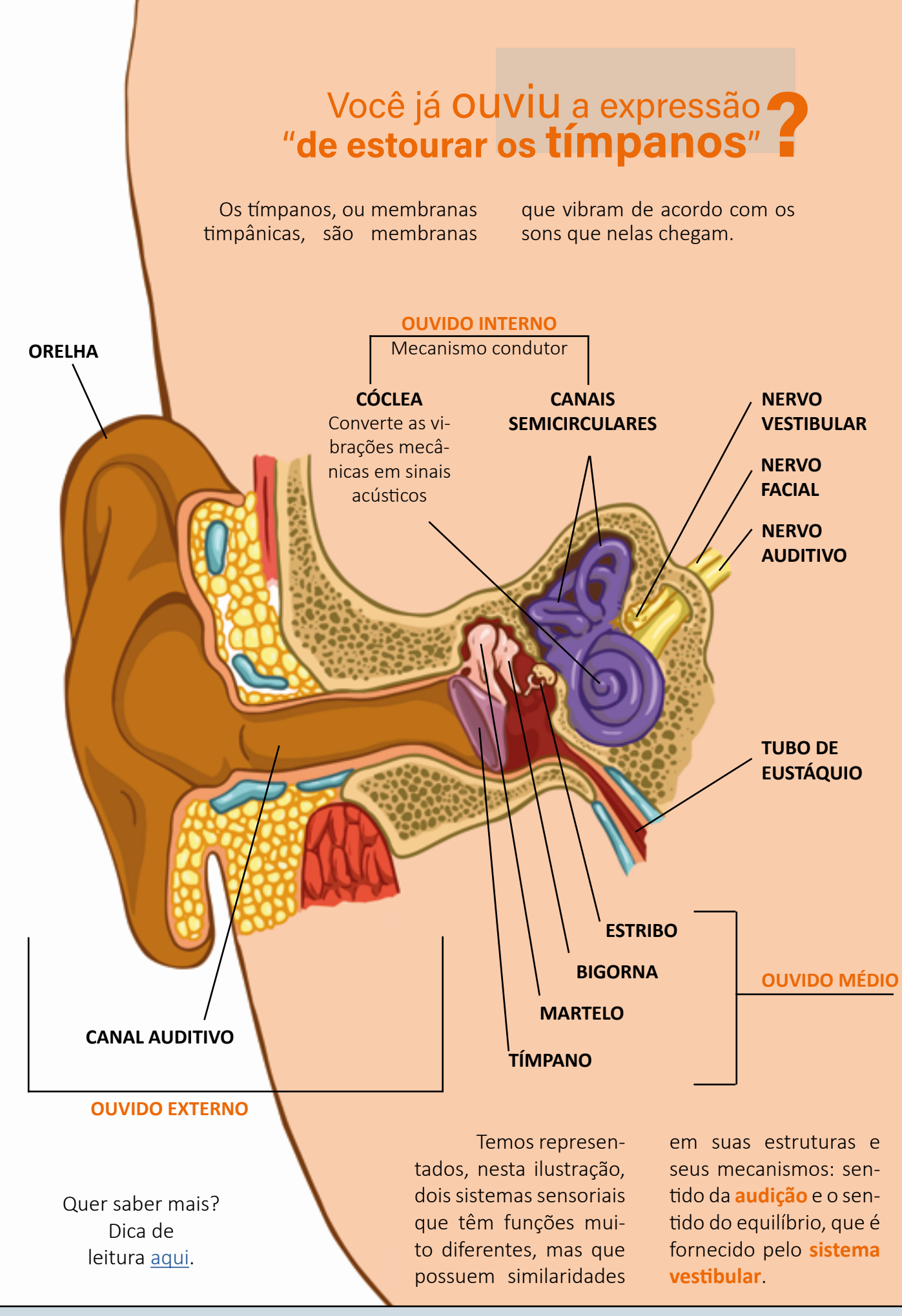

## Todos nós temos um "sexto sentido": o sistema vestibular.

*Se você alguma vez teve tonturas, você já o percebeu funcionando!*

Ao contrário da audição, o sentido do equilíbrio é um processo estritamente pessoal e interno. É o **sistema vestibular** que informa ao nosso sistema nervoso onde estão nossa cabeça e o nosso corpo. Além de indicar como eles estão se movimentando.

Essa informação é utilizada sem esforço consciente para controlar as contrações musculares que colocarão nosso corpo onde queremos que esteja, nos reorientando quando algo nos empurra para um lado enquanto movemos nossos olhos, para que nosso campo visual permaneça fixo em nossas retinas. Todo esse trabalho em conjunto nos permite realizar as mais diversas tarefas, que de outro modo seria impossível realizarmos de forma eficiente.

#### *Você já imaginou como seria para uma bailarina dar giros e realizar saltos sem o sistema vestibular funcionando corretamente?*

Quando o sistema vestibular opera normalmente, estamos, no geral, desatentos de seu funcionamento. No entanto, quando esse mecanismo tão importante fica desregulado, sentimos sensações desagradáveis, como vertigens, náuseas e até dificuldade de fixar a visão em algum ponto, muito comum quando sentimos tontura.

#### *Experimentando...*

 Coloque o seu polegar a uns centíme-**1 2** tros diante do rosto e mexa para frente e para trás de forma ritmada.

*O que você viu?*

#### **E, aí? Sentiu algo estranho?**

Muito provavelmente, você, no primeiro momento, viu o seu dedo se movimentar de forma rápida.

Mas foi ao sacudir a cabeça que você sentiu maior desconforto, não foi?

 Isso aconteceu porque as estruturas do nosso sistema vestibular se localizam na cabeça. Então, ao chacoalhar a cabeça, você mexeu depressa com essas estruturas que são

 Agora, mantenha o dedo parado e mexa a cabeça no mesmo ritmo, para frente e para trás.

*Algo mudou?*

capazes de detectar a força da gravidade, bem como as inclinações e a rotação da cabeça. Então, dá pra imaginar a confusão que ficou o seu sistema vestibular com o movimento que você fez!

## Você já VIU pessoas deficientes pcê já VIU pessoas deficientes<br>auditivas se Comunicando

## *Elas usam LIBRAS.*

Isso mesmo! É a Lingua Brasileira de Sinais. Também conhecida como LIBRAS. Uma linguagem que usa o corpo e não os sons para comunicação.

#### *Incrível, não é?*

Pois é! Assim, podemos notar que se comunicar vai além das palavras que escrevemos.

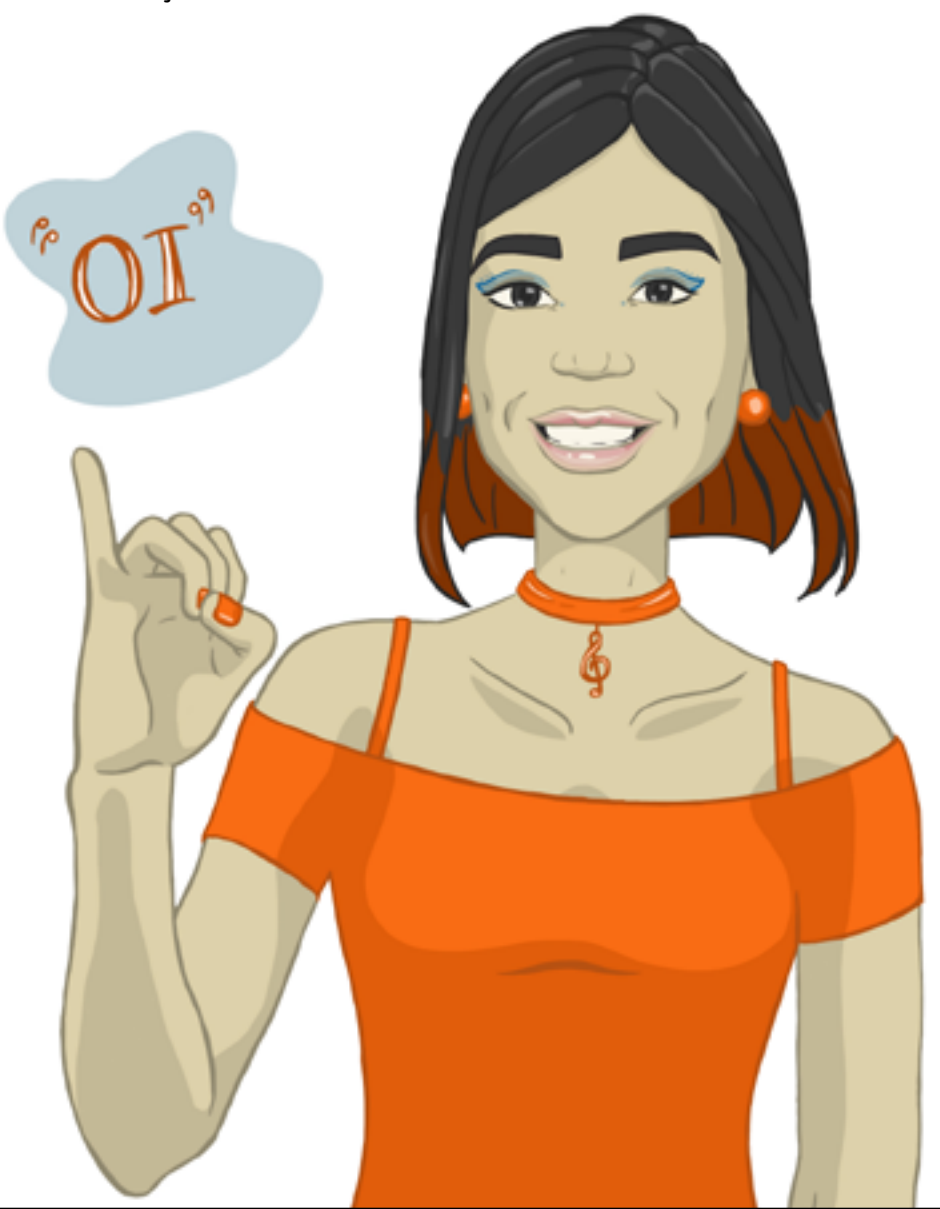

#### *Bateu aquela curiosidade?*

*Quer saber mais?*

Clique [aqui.](https://www.gov.br/ines/pt-br)

#### *Quer aprender?*

Você sabia que o Governo Federal oferece o curso de graça? Saiba mais [aqui](https://www.gov.br/ines/pt-br/assuntos/libras/sobre-o-curso-de-libras).

 Com o avanço da tecnologia podemos contar com um monte de recursos legais.

 Um deles é um aplicativo gratuito que ajuda na interpretação de LIBRAS.

 É só baixar no seu dispositivo eletrônico. O aplicativo está disponível gratuitament[e aqui.](https://play.google.com/store/apps/details?id=br.com.handtalk&hl=pt_BR&gl=US&pli=1)

> Material extra? Temos [aqui](https://drive.google.com/drive/folders/1AGg33CUGd_0AuKUkdYZKw6-7nQUiAIFB?usp=sharing)!

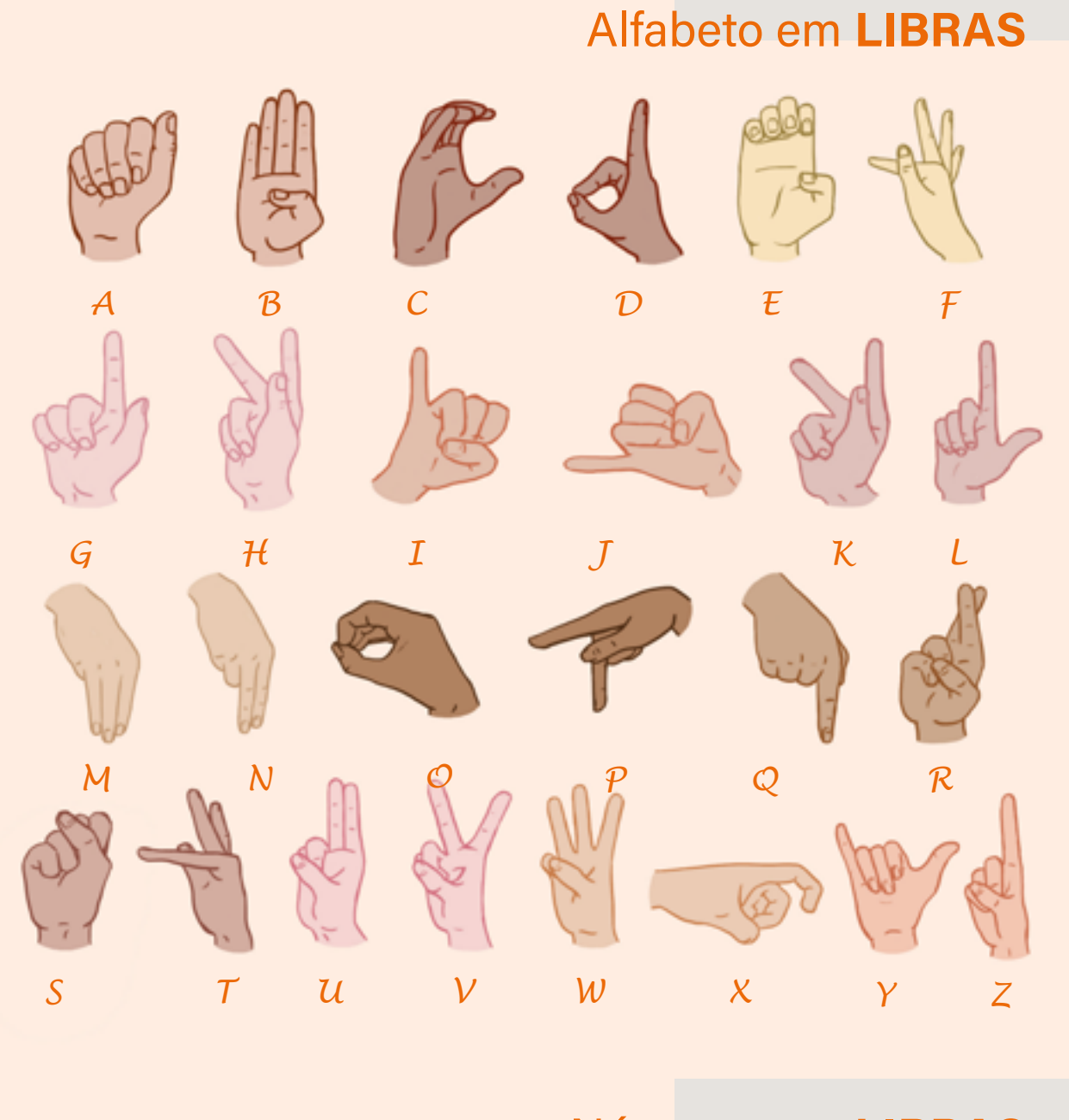

## Números em LIBRAS

O *e-book* completo pode ser acessado na [plataforma EduCapes](https://educapes.capes.gov.br/), de forma gratuita. Basta fazer uma busca usando as palavras: **E-book Interativo NeuroSensações: Exposição Interativa Permanente do ECI**

*1 2 3 4 5*

*6 7 8 9 0*

## Sistema Sensorial Somático *Humm?*

**O título não deveria ser tato?**

> O tato é apenas um dos quatro sentidos que compõem o sistema sensorial somático.

> Os outros sentidos são o da temperatura, da dor e da postura corporal.

#### *A sensação tátil começa na pele.*

 A pele realiza uma função protetora essencial e evita a evaporação dos fluidos corporais no ambiente seco em que vivemos. No entanto, a pele também é responsável pela nossa percepção do mundo. Tente imaginar estar numa praia sem sentir a areia sob seus pés, o toque do vento em seu rosto ou a temperatura da água.

Interessante, né?

## Você sabia que a pele é o maior órgão sensorial que possuímos?

 Nosso corpo é sensível a muitos estímulos. Veja bem: é importante sermos capazes de perceber a pressão de objetos contra nossa pele, a posição de nossas articulações e até mesmo quando nossa bexiga está cheia.

 O **tato** é o que percebe textura, pressão, vibração, picadas e toque, graças aos diversos mecanorreceptores que nossa pele possui.

 Alguns animais são bastante dependentes destes mecanismos.

 Os gatos, por exemplo, usam os bigodes (chamados de vibrissas) para auxiliar no equilíbrio e na movimentação.

 Já nos humanos, o cabelos e pelos fazem mais do que adornar a cebeça e ajudam a manter um mamífero aquecido no inverno. Eles também podem "sentir" o ambiente.

*Experimentando...*

 Pegue um palito e mexa em apenas um pelinho em seu braço.

*O que você sentiu?*

É provavel que você tenha sentido uma leve presença, muito sutil, verdade. Afinal, foi um pelinho do seu braço que foi mexido.

Já parou pra pensar como isso é fascinante?

 Afinal, um pelinho tão pequeno é parte de um complexo sistema que "avisa" ao seu corpo que algo está próximo a você, mesmo que nem tenha tocado em sua pele ainda!

Vamos fazer mais um teste... Você já se perguntou se seu braço percebe a distância entre dois pontos de pressão da mesma forma que a sua mão? A capacidade de percebermos detalhes usando nosso tato é diferente ao longo do corpo. Podemos testar isso facilmente por meio de um experimento.

#### *Experimentando...*

#### **Objetivo: O que vamos precisar para o teste:**

Verificar a capacidade de localização de pontos no corpo somente com o auxílio do tato.

#### **Siga esses 4 passos:**

**1.** Decida quem será a PES-SOA 1 (vendada) e quem será a PESSOA 2 (não vendada);

**2.** Entregue uma canetinha para cada participante;

**3.** A PESSOA 2 começa fazendo com a canetinha um **ponto na palma da mão** da PESSOA 1;

**1.** Pegue duas canetinhas (uma dica legal é usar canetinhas de cores diferentes) e chame alguém para fazer esse teste com você.

**4.** A PESSOA 1 depois de ter sua mão marcada, tenta, usando a sua caneta diferente, fazer um novo ponto sobre o local que ela sentiu o toque da canetinha da PESSOA 2 (lembre-se que a PESSOA 1 sempre estará vendada durante a marcação dos pontos).

Pronto.

 O que se espera é que, ao final, sejam feitas duas mar**2.** Vamos chamar de PES-SOA 1 quem ficará vendada e de PESSOA 2 quem não ficará vendada.

Agora podemos iniciar!

cações de pontos na palma da mão da PESSOA 1.

 Agora, retire a venda e observem se a PESSOA 1 conseguiu marcar corretamente o ponto feito na mão.

 Aumente a dificuldade repetindo o processo. Só que dessa vez, marque um **ponto no braço** e tente sentir onde foi feita a marcação.

#### *Foi mais fácil ou mais difícil descobrir o local marcado?*

 É provável que tenha sido mais fácil sentir o ponto sendo marcado na palma da mão que no braço.

Isso acontece porque

Os mecanorreceptores são estruturas presentes no corpo todo que monitoram o contato com a pele, assim como a prespossuímos mais mecanorreceptores em locais como a palma da mão, planta dos pés e boca, por exemplo.

#### *Você sabe o que são os mecanorreceptores?*

são no coração e nos vasos sanguíneos, dilatação dos órgãos digestivos e da bexiga, além da força aplicada contra os dentes.

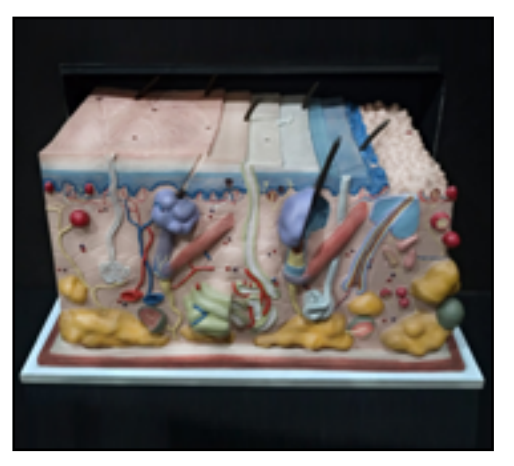

**mecanorreceptores da pele**

Baixe as imagen[s aqui.](https://drive.google.com/drive/folders/1ttFAS1ZLZOsSx-YK-JS0eieFYaiFiCSW?usp=sharing)

### Você sabia que as pontas dos nossos dedos são capazes de distinguir dois pontos muito próximos ?

Esta capacidade é utilizada para a leitura em Braille.

#### *Sim, Braille!*

#### O que é o sistema Braille?

A escrita e a leitura em braille é um código universal que constituem um sistema de pontos ordenados, formando 64 carcteres, que representam os números, as letras e sinais de pontuação. O sistema de comunicação em Braille é obtido a partir da combinação de até seis pontos dispostos em duas colunas com três pontos cada.

Na prática, é um sistema de escrita e leitura tátil usado principalmente por pessoas de baixa visão ou cegas.

Para escrever, existem recursos que auxiliam, como regletes, máquinas de escrever em Braille ou mesmo computadores que podem imprimir em relevo textos escritos em Braille.

*Conheça o trabalho excelente do Instituto Benjamin Constant.*

*Acesse [aqui](https://www.gov.br/ibc/pt-br).*

*Alfabeto e sistema de numeração e sinais em Braille*

*Acesse aqui.*

*Você também pode acessar [aqui](http://antigo.ibc.gov.br/livros-em-braille) livros em braille para download gratuito..*

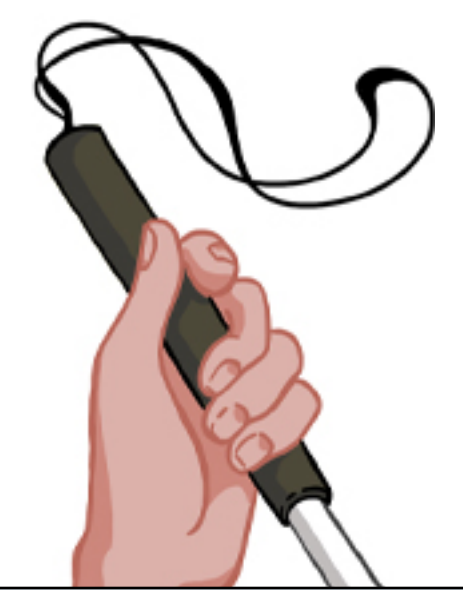

#### Por que sentimos dor *Que sensação é essa?* ?

Receptores de dor, ou **nociceptores**, são terminações nervosas que podem perceber fortes pressões, temperaturas extremas e produtos químicos. É assim que esses receptores desencadeiam a sensação de dor.

É muito importante que exista esse mecanismo de percepção da dor. Pois, sem saber o que causa danos ou não ao nosso corpo, estaríamos sujeitos a grandes perigos.

Esses estímulos são fundamentais para a manutenção da vida.

Afinal, saber o que nos machuca é importante, não é mesmo? Desta forma, podemos ser capazes de selecionar o que pode ou não nos ferir.

## Por que? coça

### *Que sensação é essa?*

 A coceira é uma resposta dos **nociceptores químicos**.

 Essas estruturas nada mais fazem além de avisar

a seu corpo que algo de estranho está entrando em contato. Isso pode ser uma picada de mosquito, por exemplo. É neste momento que o seu corpo precisa dos nociceptores químicos para dar o alarme, indicando um "invasor" que apareceu e que precisa ser removido.

### Tá quente, tá frio !<br>!

Nossa pele é capaz de perceber variações de até 0,01°C em sua temperatura. Os neurônios que percebem essas modificações mínimas, são chamados de **termorreceptores**.

No entanto, as temperaturas extremas possuem potencial de nos causar danos. Neste caso, essa sinalização é feita pelos **nociceptores térmicos.**

Você sabia que a sensação de calor também pode ser ativada a partir de consumo de alimentos específicos?

#### Pois é! Uma grande variedade de pimentas "quentes" possuem um ingrediente ativo chamado capsaicina que é capaz de ativar a sensação de "comida quente".

Aliás, foi justamente essa capacidade de pimentas específicas que permitiu a descoberta do mecanismo de transdução para a sensação de calor. Ou seja, um cientista, chamado David Julius, percebeu que, nos humanos, a capsaicina parece imitar o efeito da sensação de queimação.

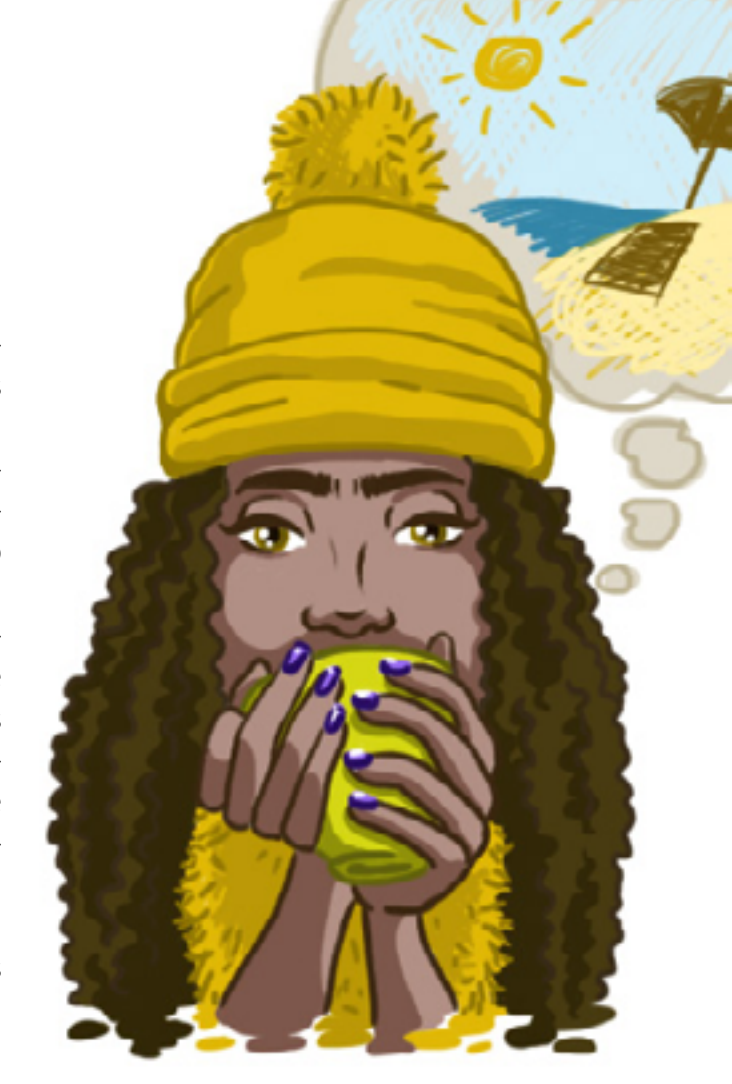

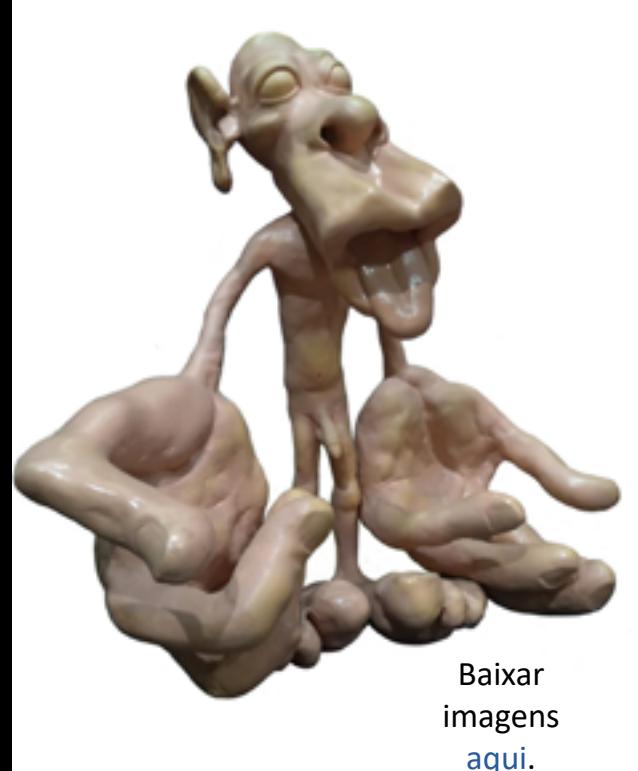

O nosso cérebro percebe nosso corpo de forma bem diferente. O homúnculo de Penfield representa essa percepção.

Quanto mais frequente for o estímulo de determinada região do corpo, mais tornamos essa área sensível. Consequentemente, fica evidenciado que locais como a ponta dos dedos é percebida, pelo nosso corpo, como mais "útil" que a região da ponta do cotovelo.

## Homúnculo de Penfield

Por isso a representação do homúnculo, por meio de desenho, tem esse formato que é tão pouco aproximado das proporções reais de um ser humano típico. Por exemplo: a boca e a língua são bem evidenciadas, isto indica que são regiões cujo papel é importante na nossa vida. Se não fosse possível reconhecer que algo pode nos envenenar, ou arranhar nossa faringe, estaríamos em sérios riscos.

### Você é capaz de tocar seu nariz com o dedo se estiver de olhos fechados ?

*Experimentando...*

**Tente isso:**

- 1. Feche os olhos;
- 2. Relaxe os braços;

3. Ainda de olhos fechados, tente tocar o seu nariz com a ponta de um dos dedos.

*Conseguiu?*

Graças a sensores localizados nos nossos músculos e articulações, somos capazes de perceber nossa posição e ajustar nossos movimentos.

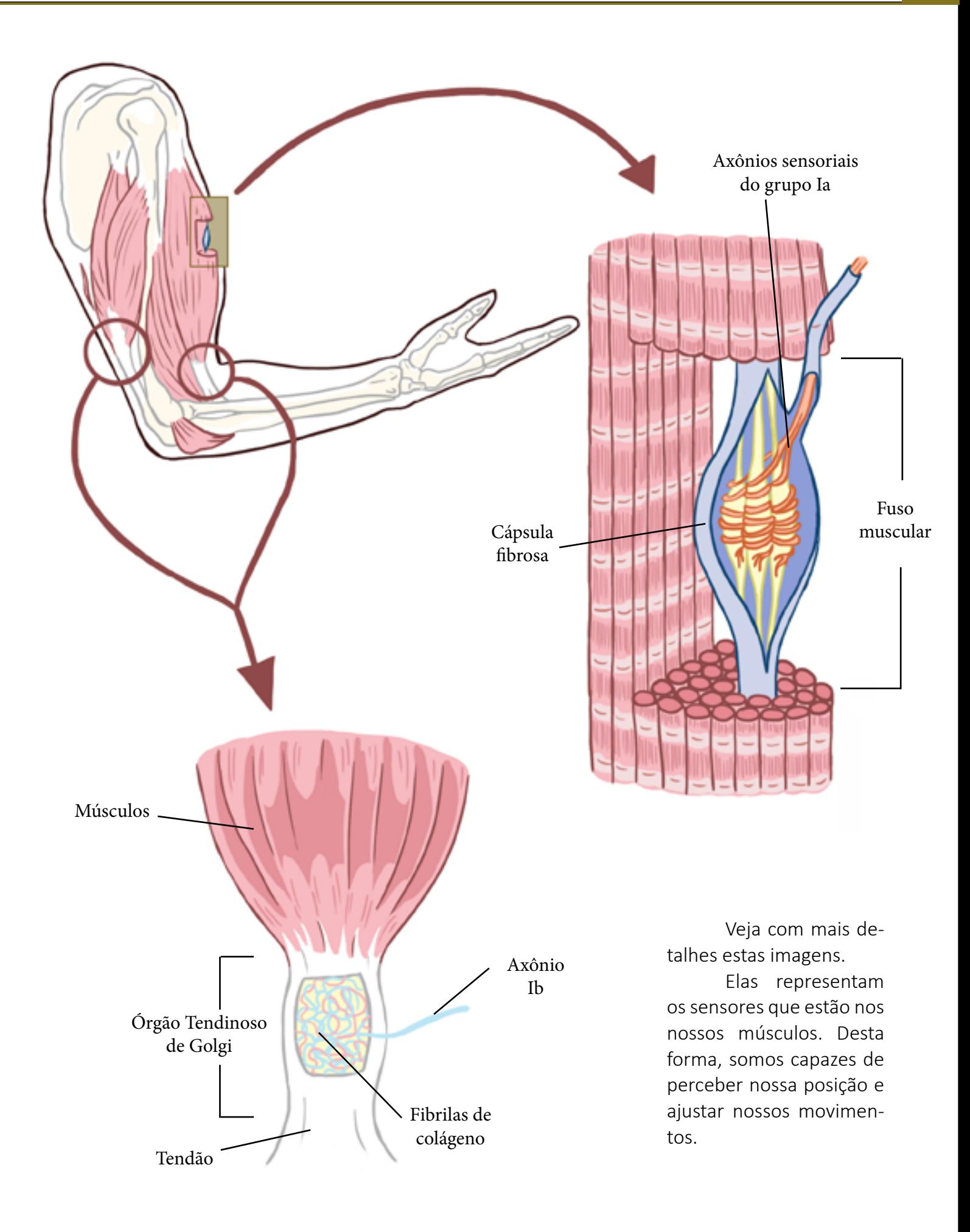

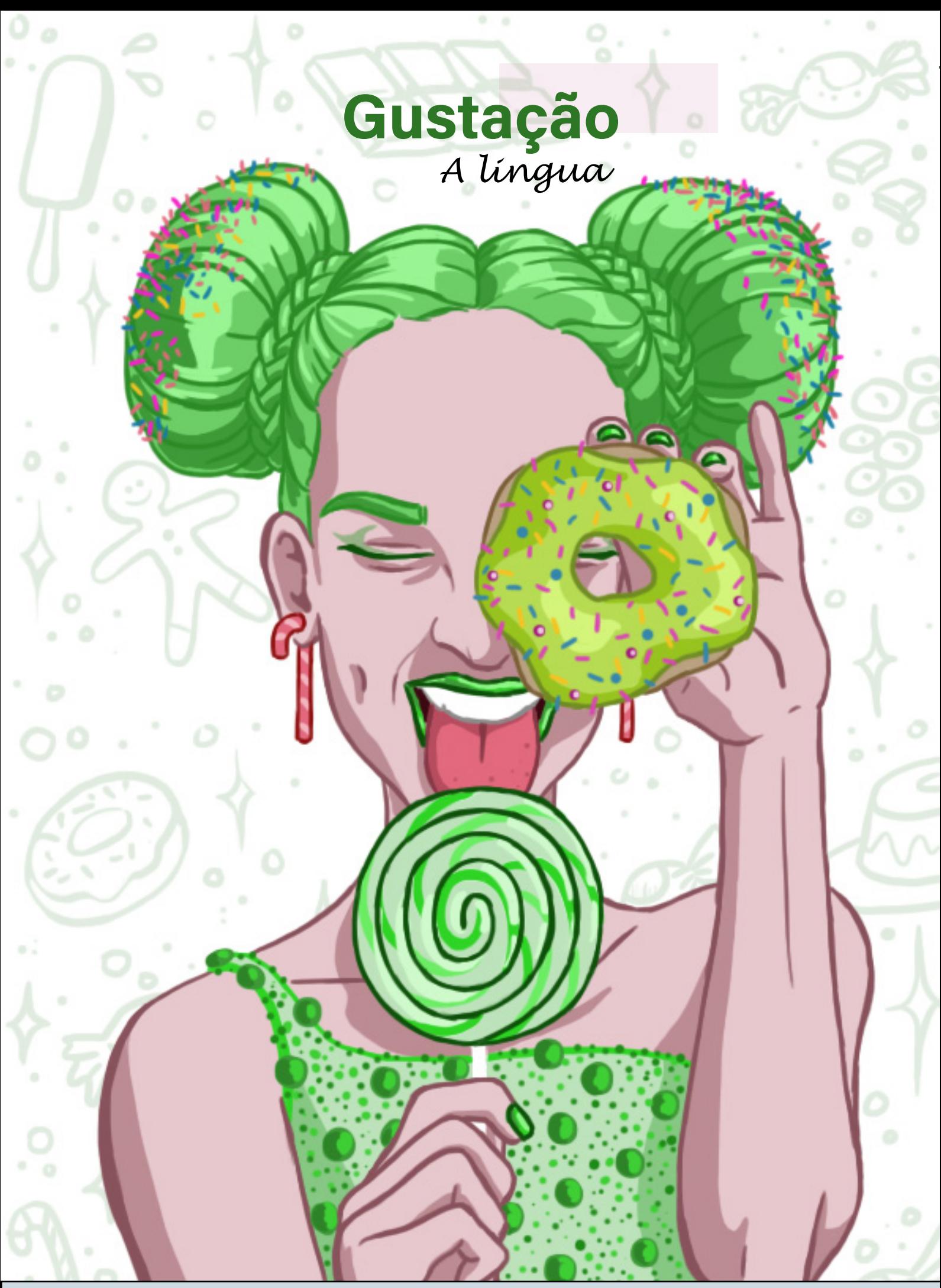

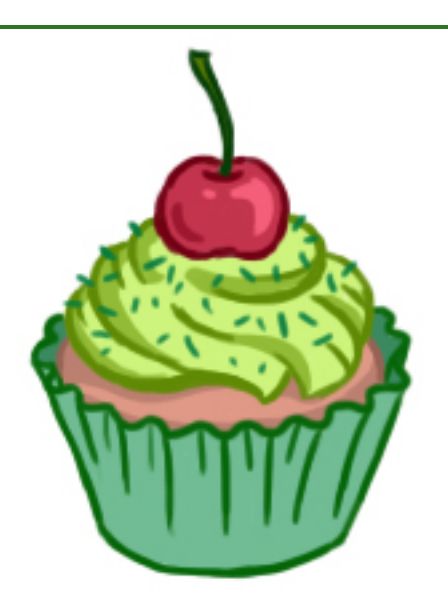

Você sabia que os gostos amargo, salgado, azedo, doce e umami são detectados em qualquer região da língua?

 Para identificarmos qual o sabor da comida que levamos à boca, contamos com estruturas chamadas **papilas.**

> Veja abaixo uma ilustração da língua humana.

Observe a variedade nos formatos das papilas da língua humana.

Na exposição, como parte do painel, existe um modelo de boca e língua para que o visitante possa tocar.

Para baixar as fotos, só clicar [aqui.](https://drive.google.com/drive/folders/1NUjgSdaRH4FogBd9Z2ydR2RMbmlpCSPu?usp=sharing)

 As papilas estão espalhadas por toda e a da língua e são sensíveis aos gostos.

## Você já viu as papilas gustativas da sua própria língua?

#### *Experimentando...*

**1**. Pegue um espelho;

**2.** Coloque sua língua pra fora e observe-a atentamente.

### O que você vê?

 Você verá facilmente as papilas pequenas e arredondadas na ponta, nos lados da língua e maiores ao fundo.

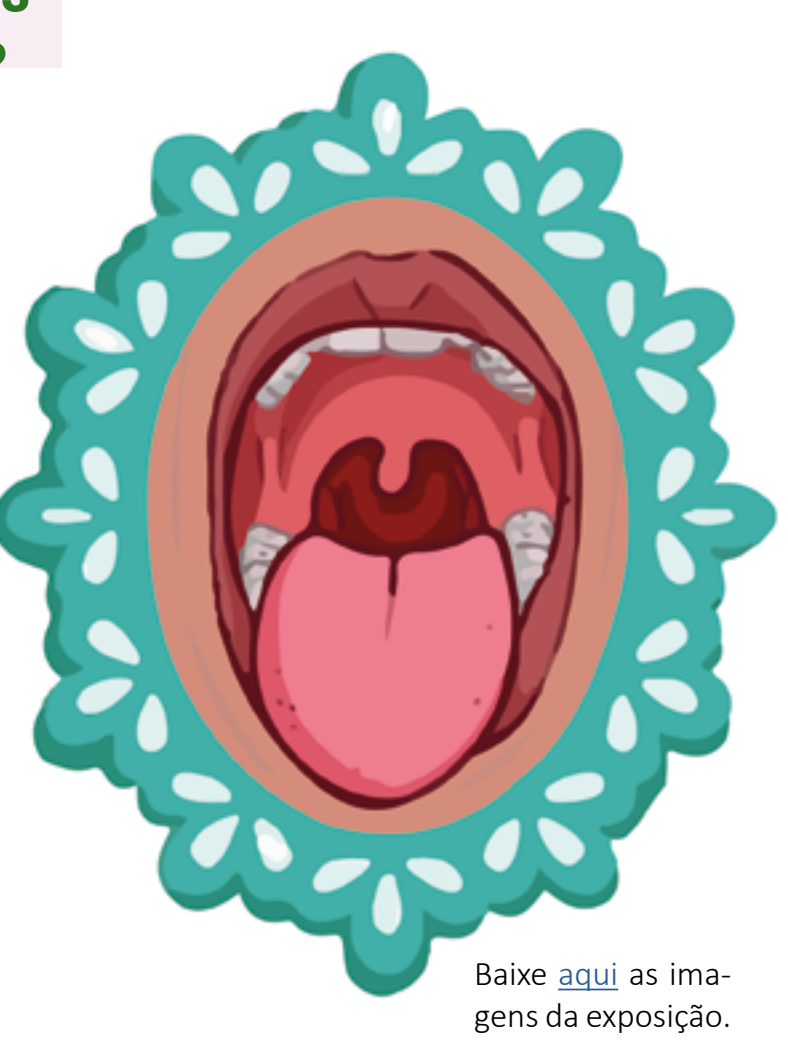

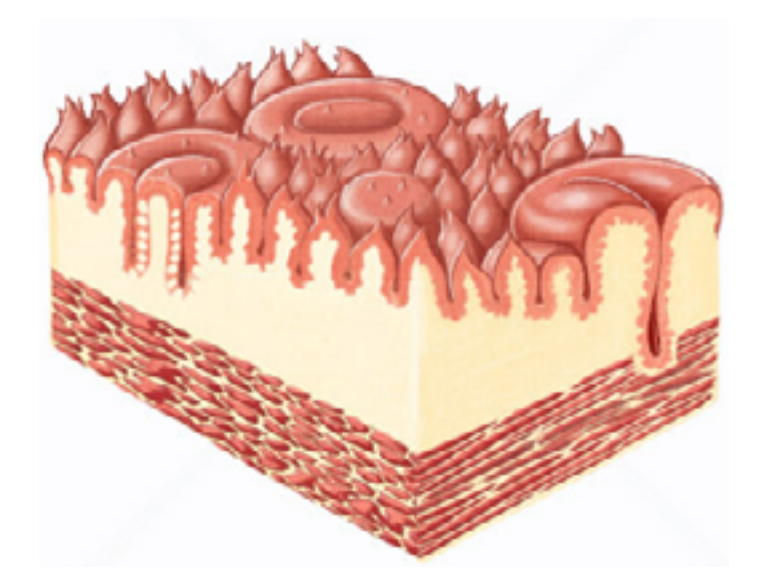

As papilas gustativas são pequenas saliências que se encontram, principalmente, na superfície da língua.

Elas são as estruturas que nos permitem sentir o sabor do que comemos. Também são elas que avisam ao corpo se o que ingerimos é comestível ou não, tornando mais eficiente os alertas para casos de possíveis intoxicações.

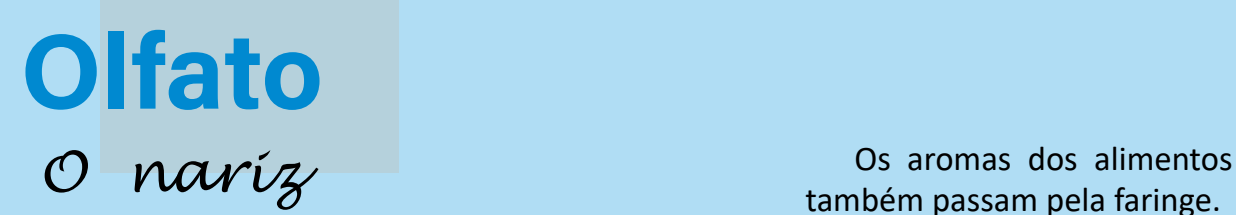

também passam pela faringe.

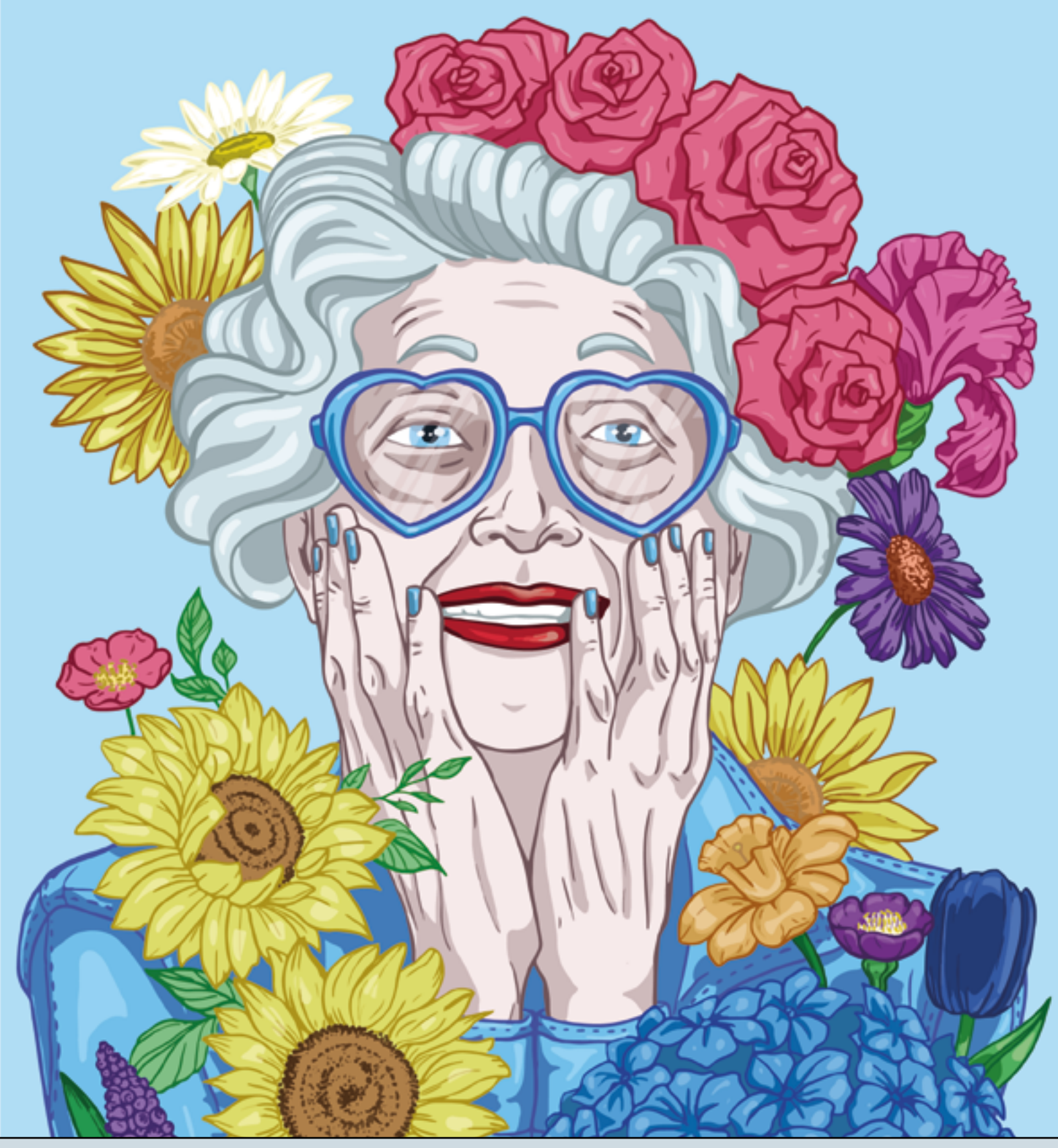

*Experimentando ....*

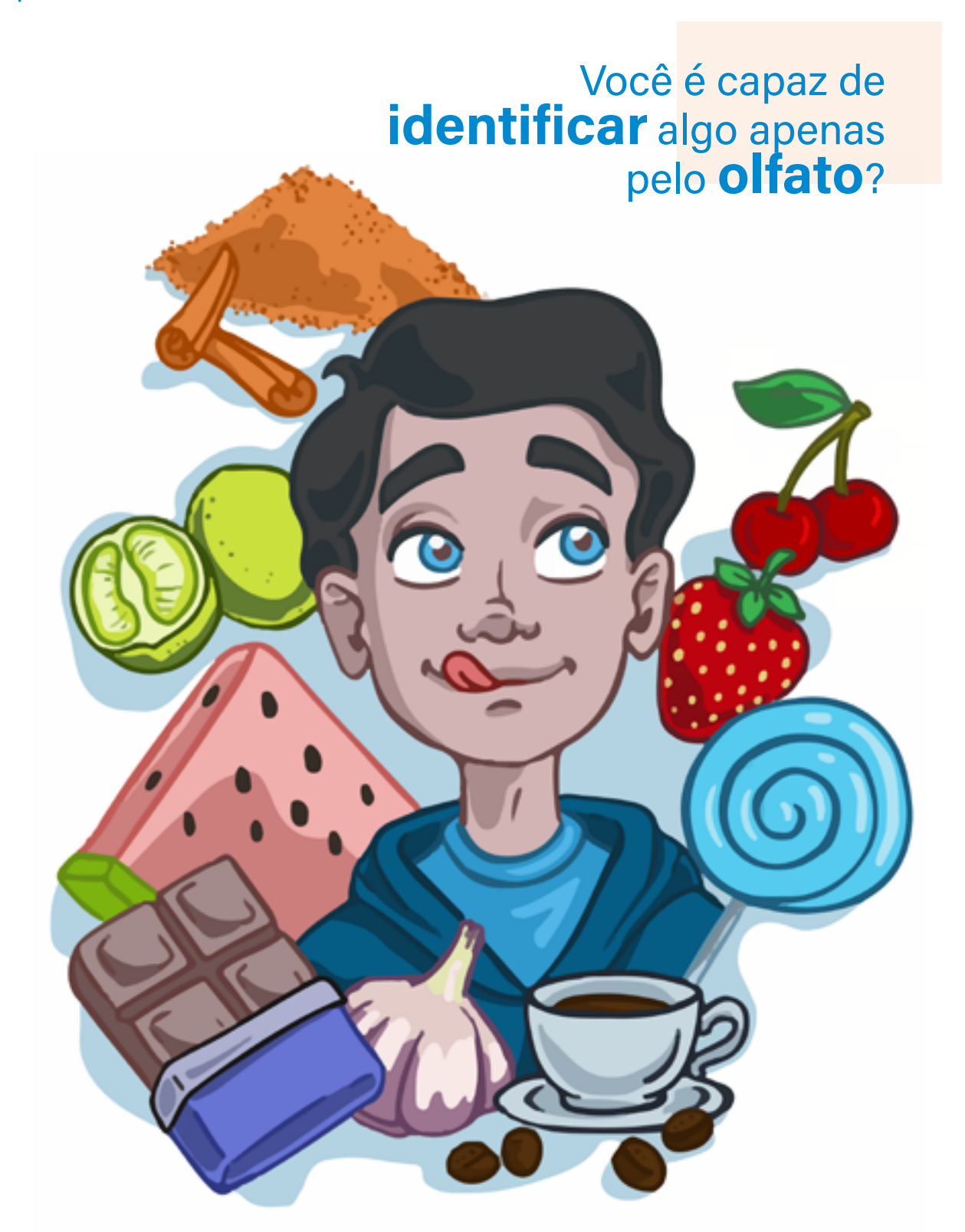

De olhos fechados tente identificar elementos diferentes apenas usando o olfato.

*O que achou do desafio?*

Baixe [aqui](https://docs.google.com/document/d/1IoJfNivvrgtBvlG0selhr7SjyjDZm2q2w4412S4c10U/edit?usp=sharing) uma sugestão de realização do experimento.

Baixe [aqui](https://drive.google.com/file/d/1S6Ui_TFc3wk-5codEQWmoyuX7KxVSrdI/view?usp=sharing) uma imagem de um módulo de parte do painel da exposição.
# Visão

*Se alguém te perguntasse para que servem os olhos ...*

*... o que você responderia?*

Esta imagem fantástica foi criada pelo artista digital Alex Maltsev. Você pode acessar essa e outras imagens elaboradas por ele [aqui](https://www.behance.net/gallery/63311737/Dope).

#### *Como funciona a visão?*

É da mesma forma para todos os seres?

 Nossos olhos são órgãos que detectam, localizam e analisam a luz refletida pelo ambiente e são capazes de se ajustar a diversas condições de iluminação e movimento.

> Se analisarmos com calma, veremos que isso nem é tão estranho assim. Afinal, não tem nada de absurdo que estruturas diferentes tenham formatos distintos.

Veja alguns exemplos nos *links* abaixo:

Veja [aqui](https://super.abril.com.br/mundo-estranho/por-que-as-moscas-tem-reflexos-tao-ageis/#:~:text=Porque%20elas%20t%C3%AAm%20olhos%20compostos,espalhadas%20por%20todo%20o%20corpo.) sobre os olhos da mosca.

E os olhos de aves de rapina? Clique [aqui](http://www.avesderapinabrasil.com/morfologia.htm)  para saber mais.

E dos felinos? Clique [aqui](https://www.patasdacasa.com.br/noticia/como-e-a-visao-de-um-gato_a4000/1) para descobrir mais.

### Retina: transformando a luz em atividade neural

 Algumas estruturas que compõem os olhos são comparáveis a câmeras fotográficas.

 Há neles duas "lentes", um orifício com um "obturador" e um "sensor" que capta luz.

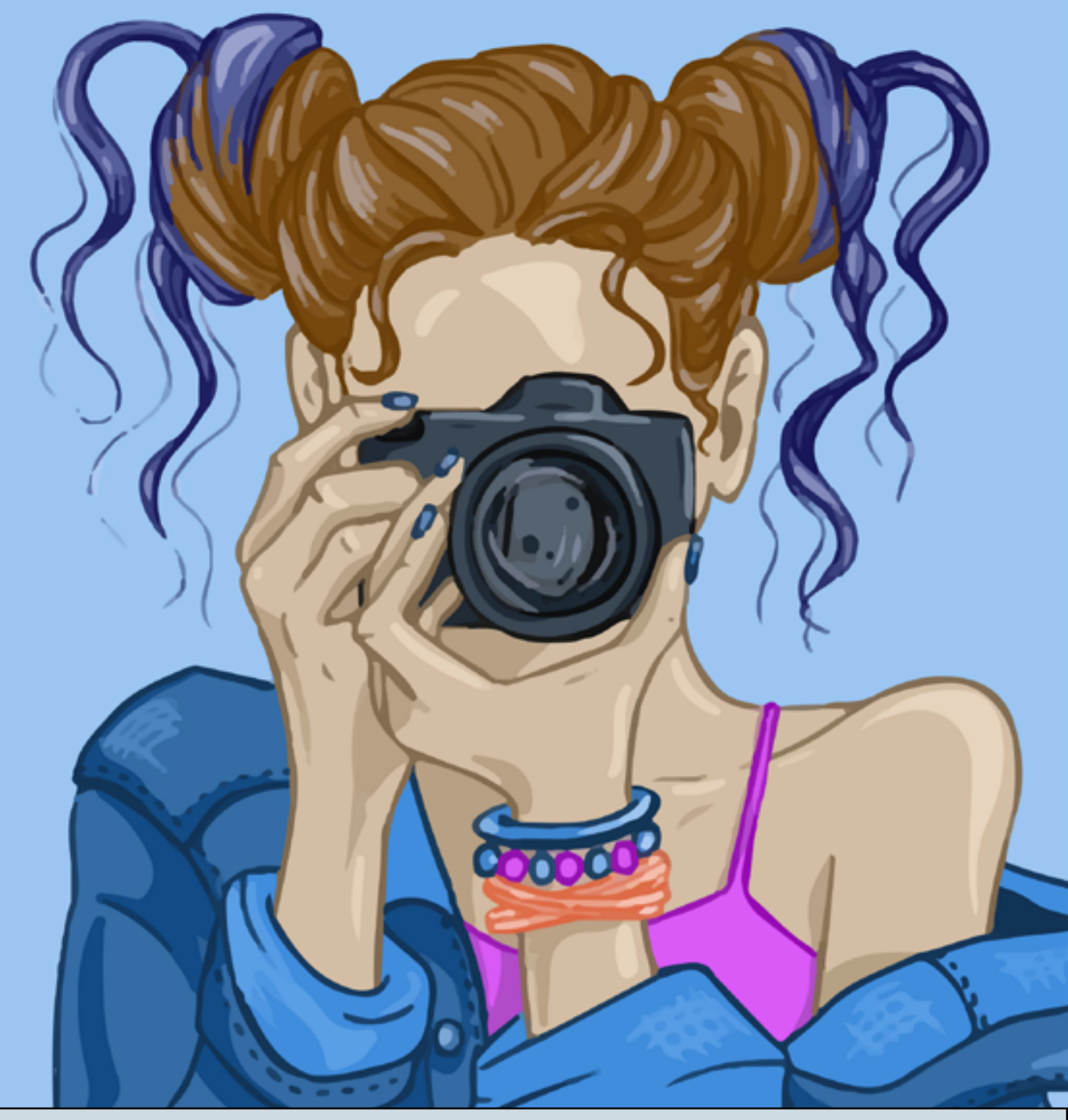

### O poder da refração da córnea

#### *Experimentando...*

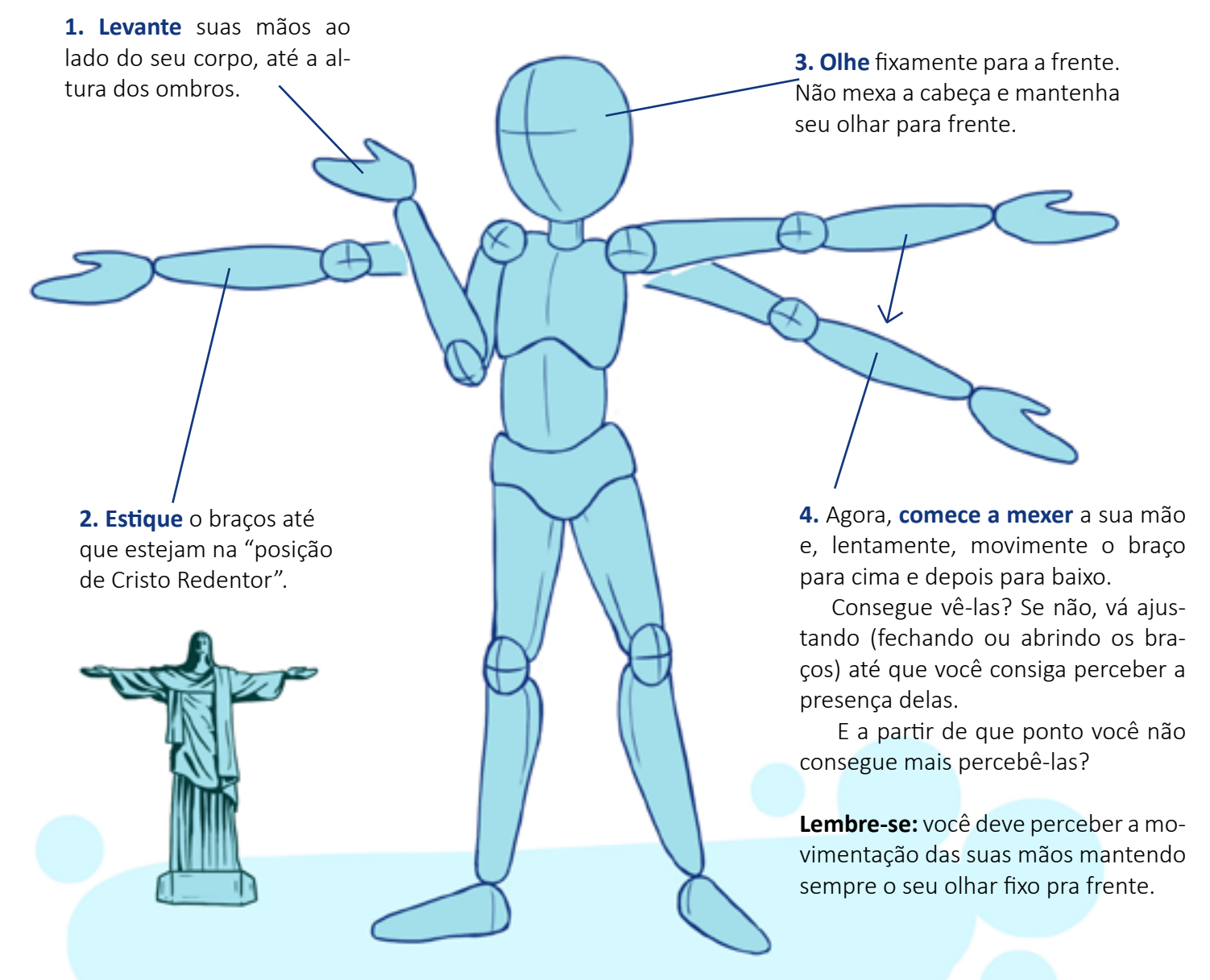

*Em que ponto você deixou de perceber a presença das suas mãos? Por que isso aconteceu?*

Esse efeito da "mão sumindo" do seu campo de visão, na verdade é um pouco isso. Mas, calma. Suas mãos continuam lá. Só que você deixa de perceber a

presença delas a partir de um determinado ponto.

O nome de toda essa região em que você percebe as coisas sem olhar diretamente pra elas é chamada de campo visual e você usa a visão periférica, que é quando não olhamos diretamente mas percebemos que algo está ali.

# Tamanho da pupila

*A íris no controle*

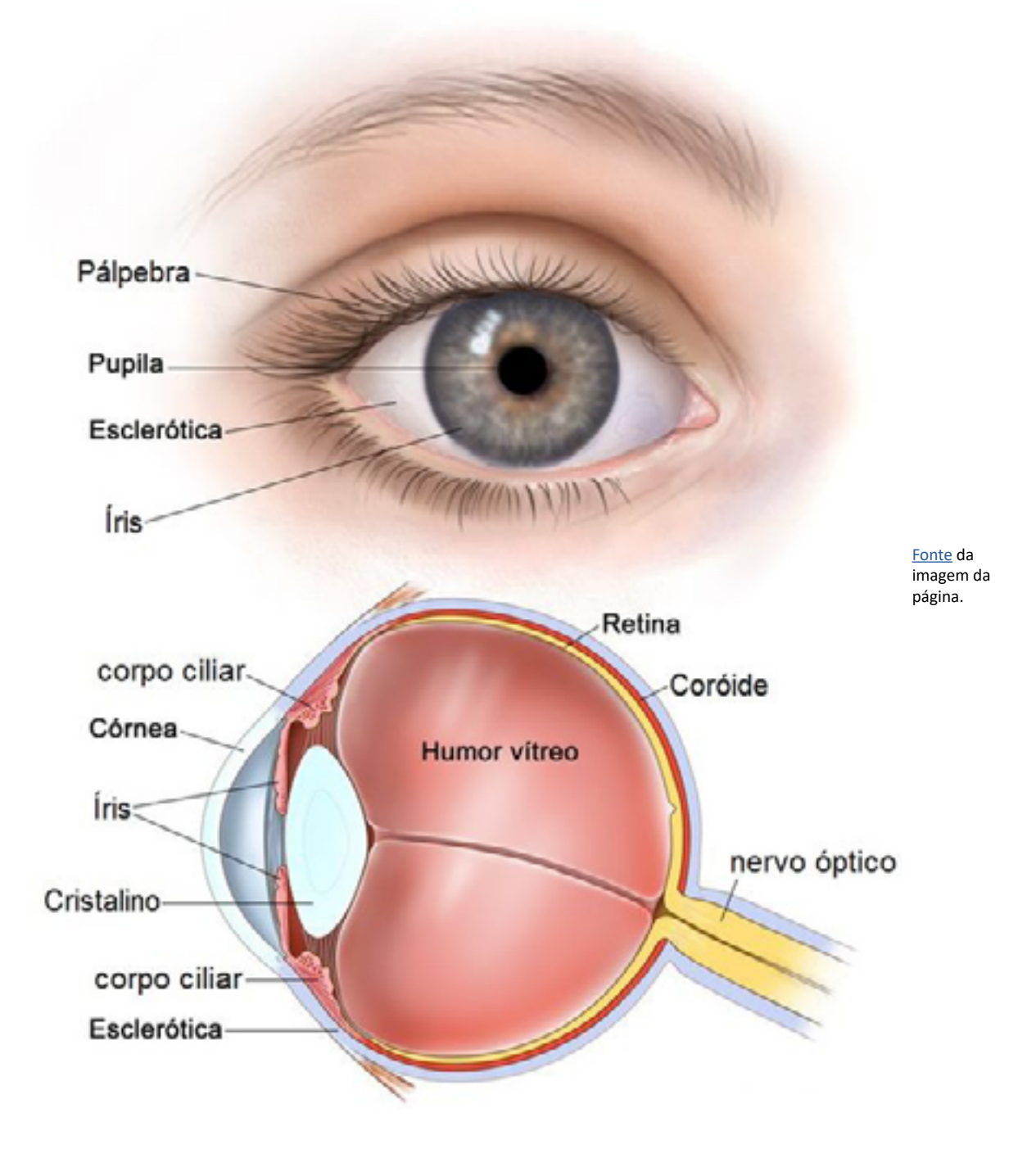

**Pupila**, também conhecida como menina dos olhos, é a abertura responsável por permitir a passagem dos raios luminosos do meio externo até a retina. Localizada entre a córnea e o cristalino, a **íris** é uma membrana que possui cores diversas e um orifício central chamado pupila, que aumenta ou diminui de acordo com a contração ou o relaxamento da íris.

# Será que você enxerga<br>todas as cores?

*Mantendo o foco no cristalino*

O cristalino é uma espécie de lente que fica trás da pupila, é ele quem regula o foco dos objetos para que a imagem se forme com a melhor qualidade possível no interior de nossos olhos.

Quando as células da retina, mais especificamente os cones, não estão funcionando corretamente, há uma alteração na percepção de algumas cores dos objetos observados.

O **daltonismo** é uma doença que está relacionada, geralmente, a uma incapacidade de distinguir tons de verde e de vermelho e é comum possuir causa hereditária.

#### **E você?**

Já se perguntou se você enxerga todas as cores? [Neste vídeo](https://youtu.be/A7qGNzzqXA4) tem um pouco mais sobre isso. As imagens abaixo podem ser usadas para você fazer um teste rápido.

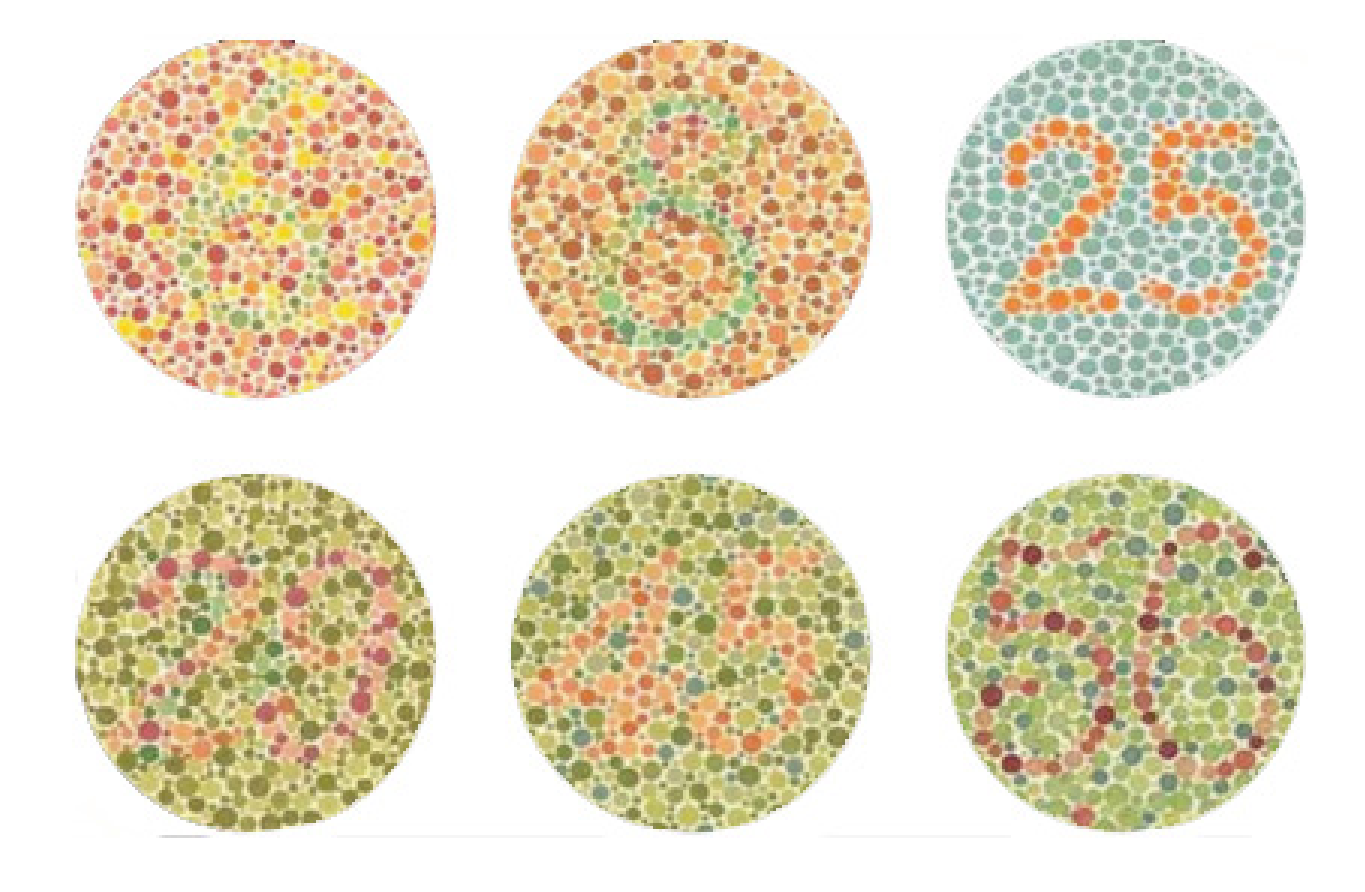

*"Em um quarto bem escuro, com um orifício redondo... feito na cortina da janela, eu coloquei um prisma de vidro."*

Isaac Newton - Opticks

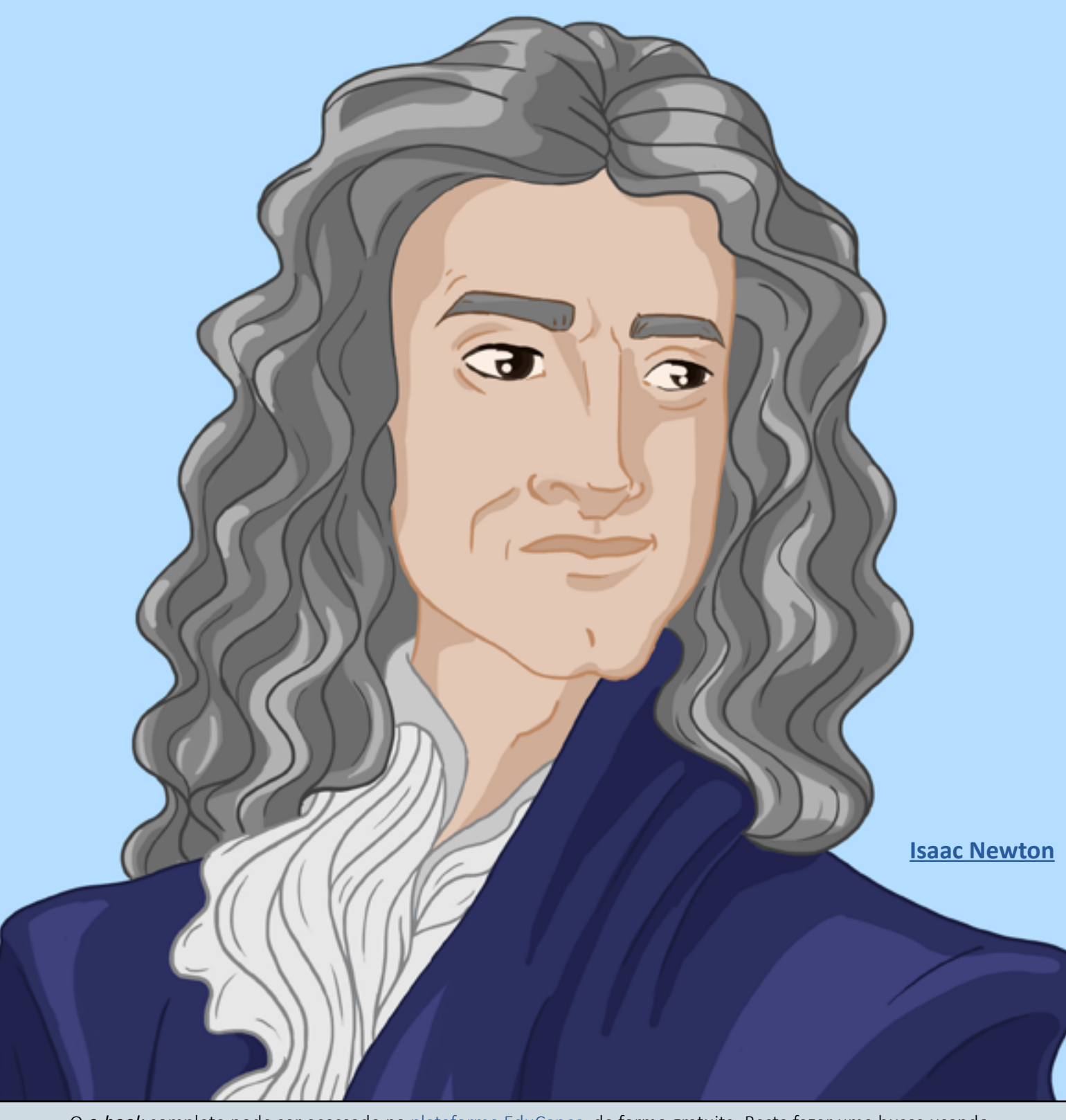

## O colorido da luz branca

Um dos estudos desenvolvidos pelo cientista Isaac Newton estava relacionado à decomposição da luz branca.

Em suas pesquisas, ele mostra como um feixe de luz solar pode ser dividido em cores e depois recombinado para formar novamente a luz branca.

*Experimentando...*

Quando uma luz verde e uma vermelha são projetadas juntas em uma **parede branca**, qual é a cor que se vê?

> O que acontecerá se acrescentarmos o azul?

Uma dica muito interessante, de vídeo disponível na internet sobre como é a dinâmica das luzes coloridas, está [aqui.](https://youtu.be/V0wlN3ZYKD4?t=13)

### Subtração de **cores**

*Por que as roupas pretas esquentam mais que as roupas brancas?*

O calor é uma forma de energia e cada cor tem a sua quantidade de energia relacionada a ela. As cores mais escuras são as que têm maior capacidade de absorção, portanto, quanto mais próxima a roupa estiver da cor preta, mais calor você sentirá.

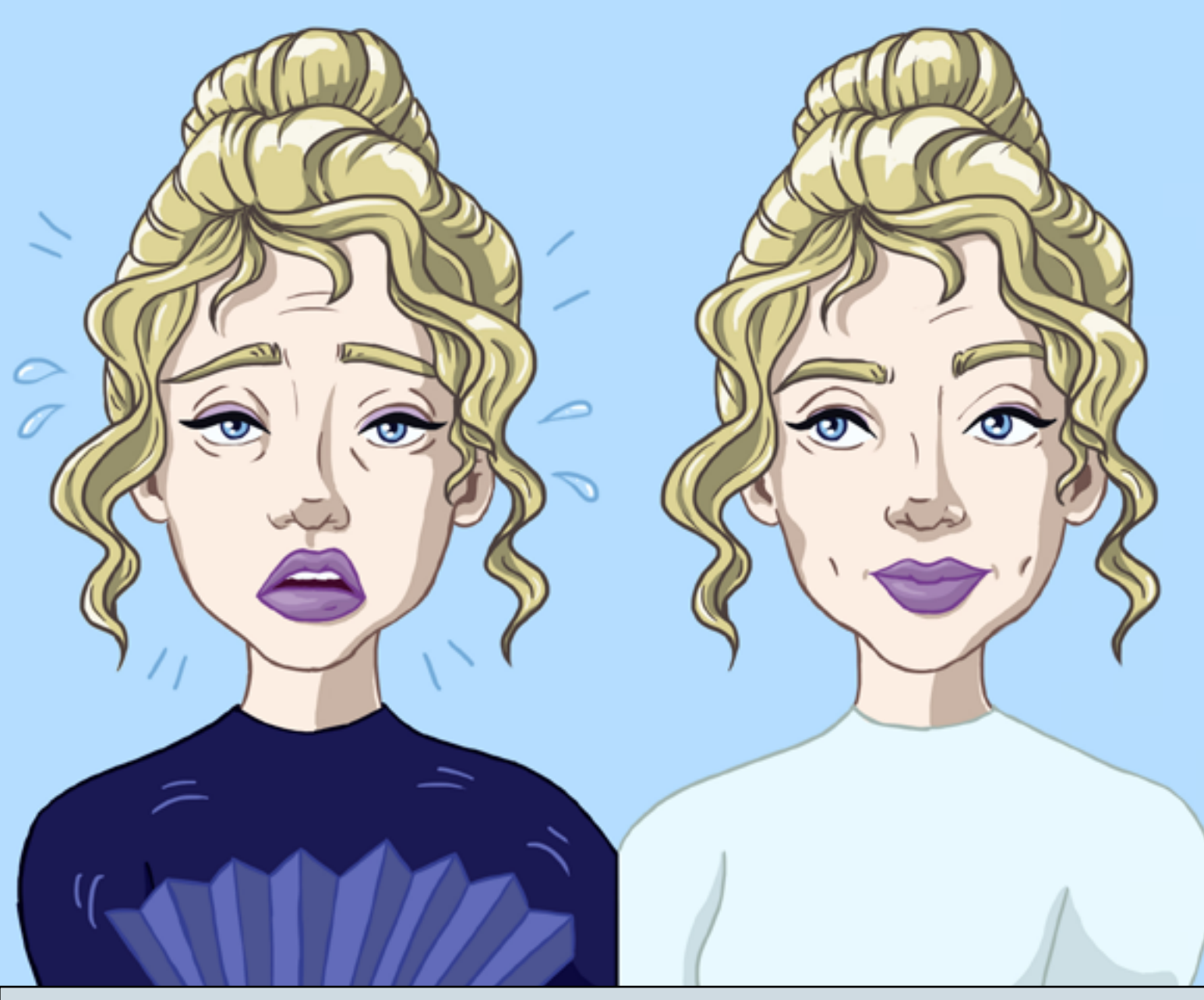

### No claro, colorido! No escuro, em tons de cinza!

A cor é uma informação visual que é percebida pelo nosso olho e interpretada

pelo nosso cérebro. Os nossos olhos possuem dois tipos de células na retina, que são responsáveis por conseguirmos enxergar as cores: os cones e bastonetes.

Cada uma dessas duas células tem suas peculiaridades.

Os bastonetes precisam de pouco estímulo luminoso para se sensibilizarem. No entanto, não conseguem formar imagens nítidas ou coloridas. Isso explica o porquê de ser difícil enxergar no escuro, ou mesmo a noite.

Os cones são sensibilizados por uma grande quantidade de energia, desse modo, as imagens formadas são nítidas e coloridas. Existem três tipos de cones: o azul, o vermelho e o verde. As demais cores conseguimos ver por meio da combinação dessas cores.

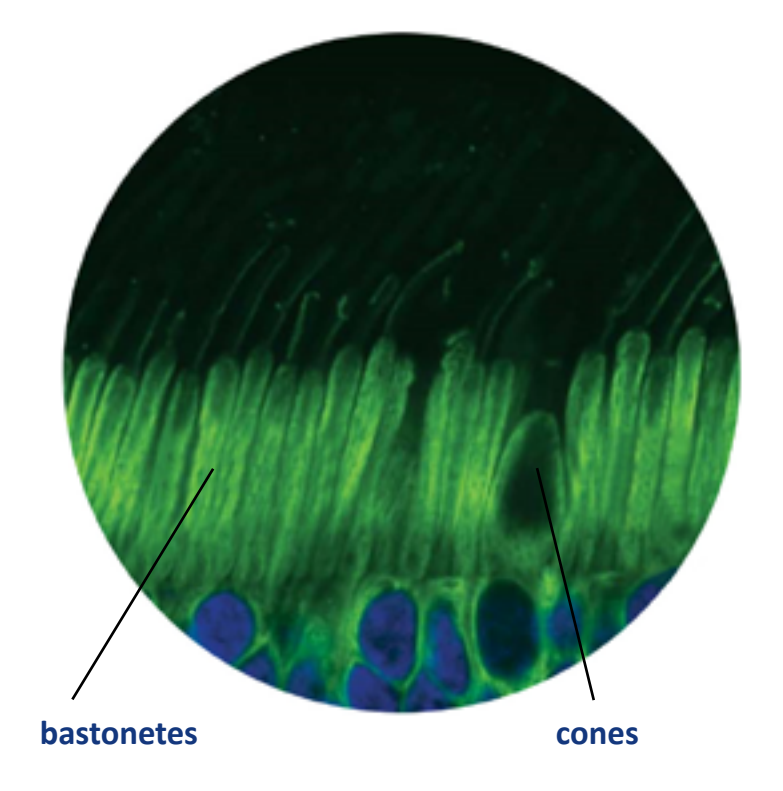

#### *Você sabia que existem diferenças na forma de enxergar entre os animais?*

#### Pois é! Nem todos enxergam todas as cores e alguns deles conseguem observar espectros que nós não conseguimos.

Bateu aquela curiosidade, né? Pesquisa sobre, acho que você pode se surpreender.

# RGB

### *Manipulando a sua percepção*

#### *Experimentando...*

Com a ajuda de filtros coloridos, é possível visualizar imagens diferentes de um mesmo desenho. A curiosidade apareceu? Excelente!

Para fazer essa experimentação precisaremos de pouca coisa:

1. Papel celofane (também pode ser acetato pintado com canetinha);

2. Desenhos com imagens sobrepostas (veja [aqui](https://i.pinimg.com/originals/61/7f/cc/617fcc80de07f6b8d2957c15de31b211.jpg) um exemplo - com lápis de cor, você também pode fazer suas imagens sobrepostas).

Agora, com tudo pronto, só olhar através dos filtros coloridos que você tem. Claro, observer um de cada vez.

Ou os sobreponha e veja o que acontece!

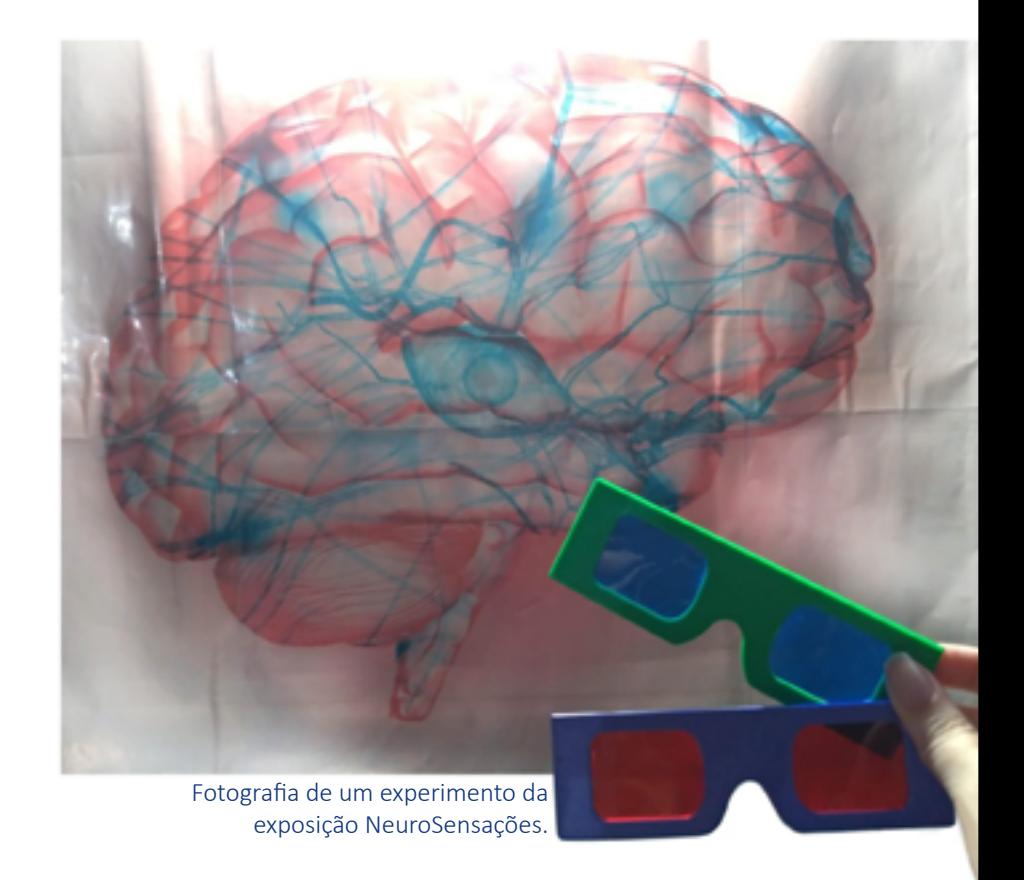

#### *Viu imagens diferentes?*

Tem um vídeo muito legal, disponível na internet, que fala sobre o sistema RGB e como funcionam nossos olhos.

Você pode acessar por [aqui](https://youtu.be/iebNI4ei-BQ?t=34).

Uma dica legal é você tentar fazer suas próprias imagens para testar. Também pode fazer seus próprios óculos e se divertir escondendo mensagens secretas. Já pensou?

### Miopia, hipermetropia & astigmatismo: *quando os olhos precisam de ajuda*

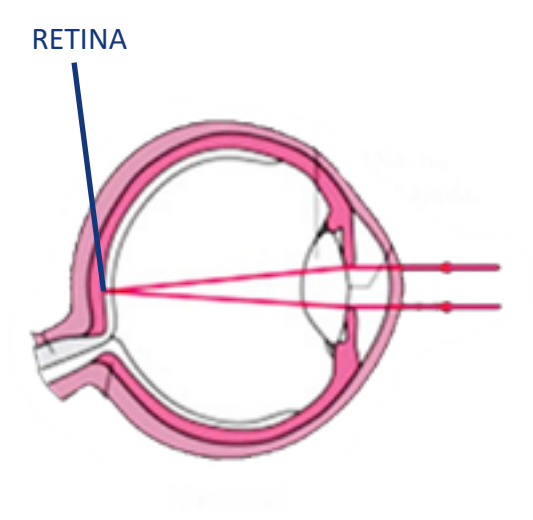

Para enxergarmos, é necessário que os raios de luz entrem em nossos olhos e se encontrem em uma estrutura chamada retina, para formar a imagem que será interpretada pelo nosso cérebro.

No entanto, nem sempre as pessoas tem os olhos funcionando em perfeito estado. É devido a essas pequenas imperfeições que aparecem algumas alterações na visão. Para cada tipo de alteração, temos um nome.

#### *Humm... Alterações? Como assim?*

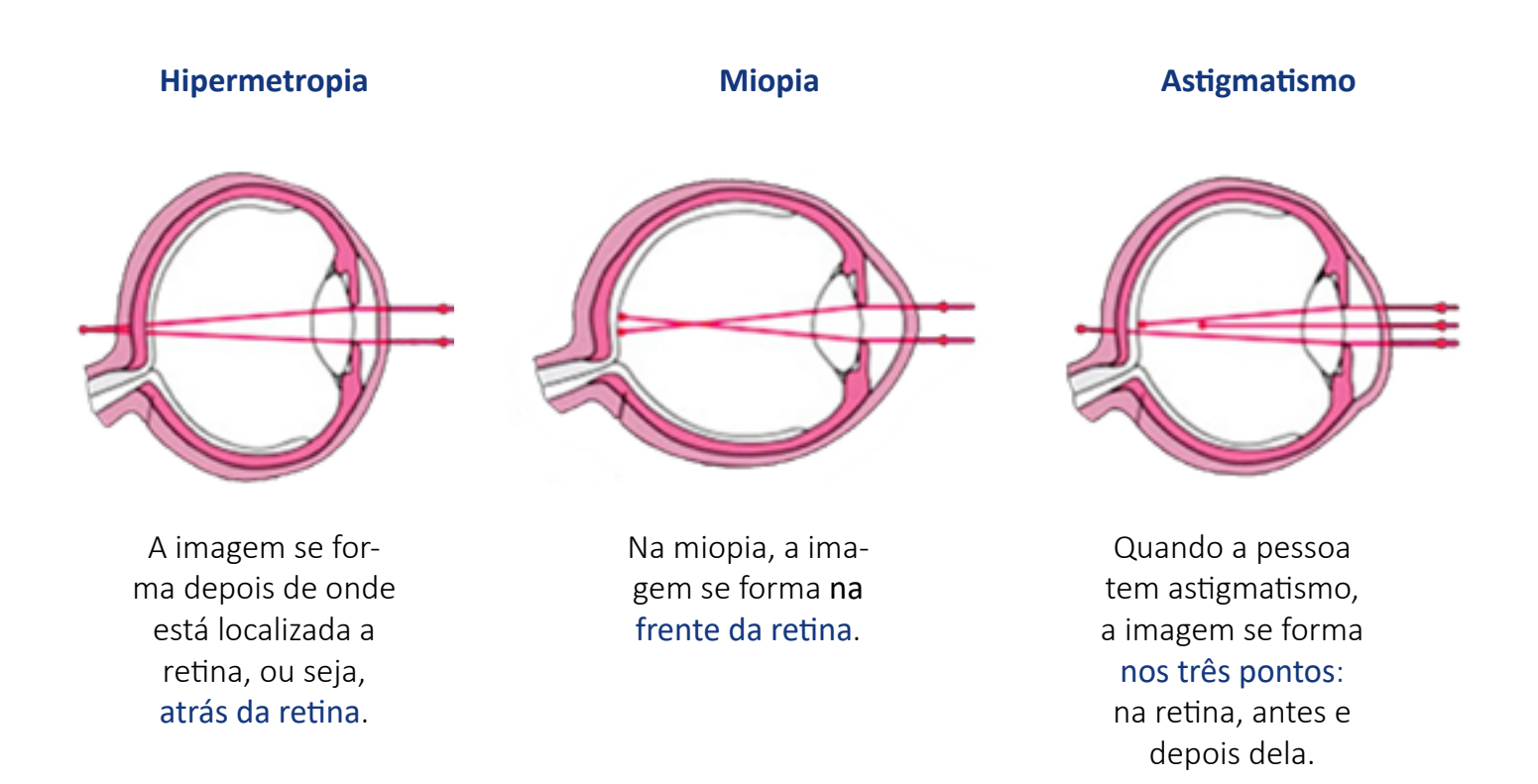

### Nem tudo que um olho vê o outro enxerga!

Nossos olhos estão em posições diferentes e por conta disso enxergam imagens ligeiramente distintas.

Graças a essa diferença, nós conseguimos ter noção de profundidade.

*Experimentando...*

### Ponto cego

#### *Onde os olhos não enxergam.*

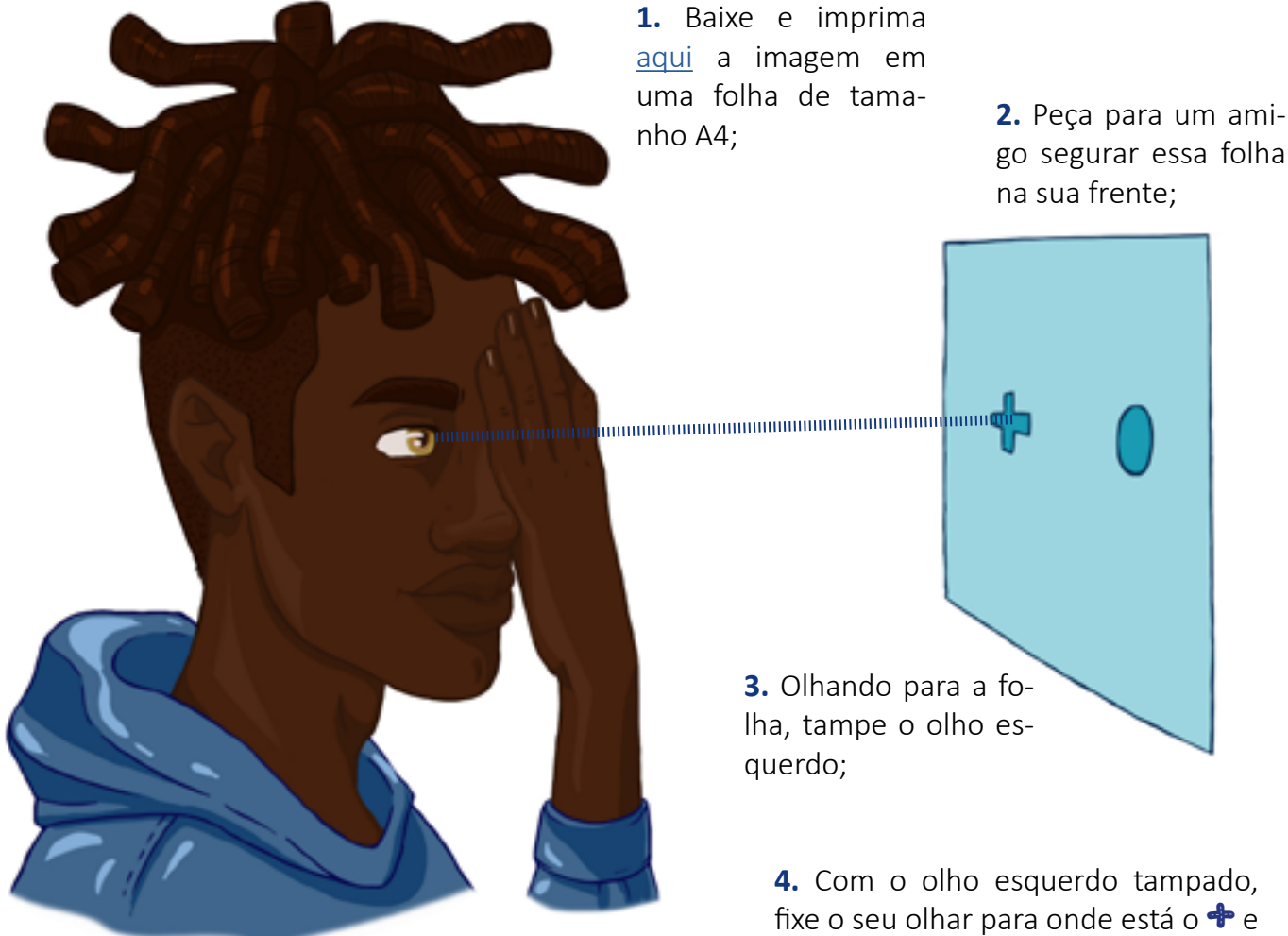

ao mesmo tempo, **com seu olhar periférico**, preste atenção na bolinha.

#### *O que acontece com a bolinha?*

A informação que está na nossa retina tem que ser levada ao cérebro, não é mesmo? Por isso, temos os nervos ópticos, que são como cabos que levam a informação da imagem captada na retina para o nosso cérebro. O ponto de encontro desses nervos na retina gera um "buraco" onde não se forma imagem. É ali que encontramos o nosso ponto cego no olho. A bolinha do experimento ficou na direção do ponto cego, por isso a sensação de ela ter sumido. Na realidade, ela está lá, você é que não consegue enxergar enquanto ela estiver na direção do "buraco".

# Como isso **acontece?**

*Você sabia que seus olhos tem duas áreas distintas em relação à resolução da visão?*

A **visão central**, que tem alta resolução.

E a **visão periférica**, com baixa resolução. Porém, muito sensível à luz.

Graças a uma pequenina região da retina, chamada **fóvea**.

Podemos observar o fundo do olho humano usando um aparelho chamado oftalmoscópio. Ao fazer isso, a característica mais óbvia da retina notada são os vasos san-

guíneos em sua superfície. Esses vasos se originam Essa é uma região circular clara e é o ponto onde as fibras do nervo óptico deixam a retina (e saem do olho).

*Experimentando...*

Essa característica da nossa visão é a que permite a criação da lusão tridimensional.

Para isso, imagens ligeiramente distintas são sobrepostas e, com a ajuda de um óculos especial, cada olho vê apenas uma das imagens, causando efeito 3D.

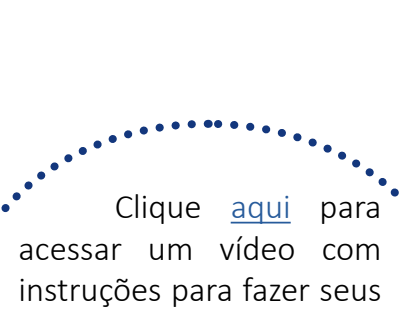

Efeito 3D

óculos, para ver imagens 3D na internet e alguns vídeos disponíveis também.

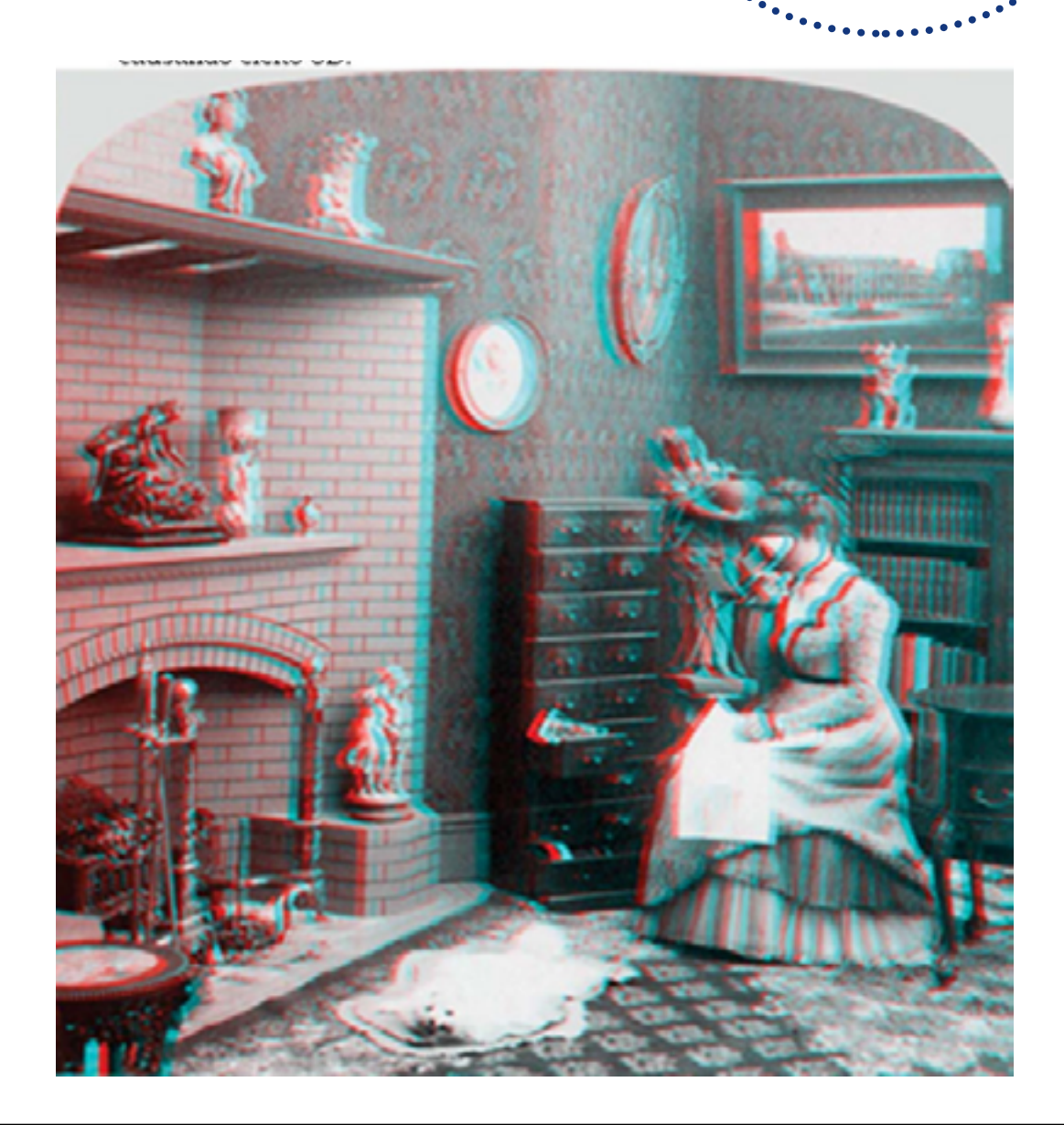

#### *Experimentando...*

### **Estereoscopia**

Já na estereoscopia, duas imagens um pouco diferentes são colocadas lado a lado e, com a ajuda de um estereoscópio, conseguimos

ver o efeito tridimensional. Mas há quem consiga visualizar esse efeito apenas cruzando os olhos (ficando vesgo).

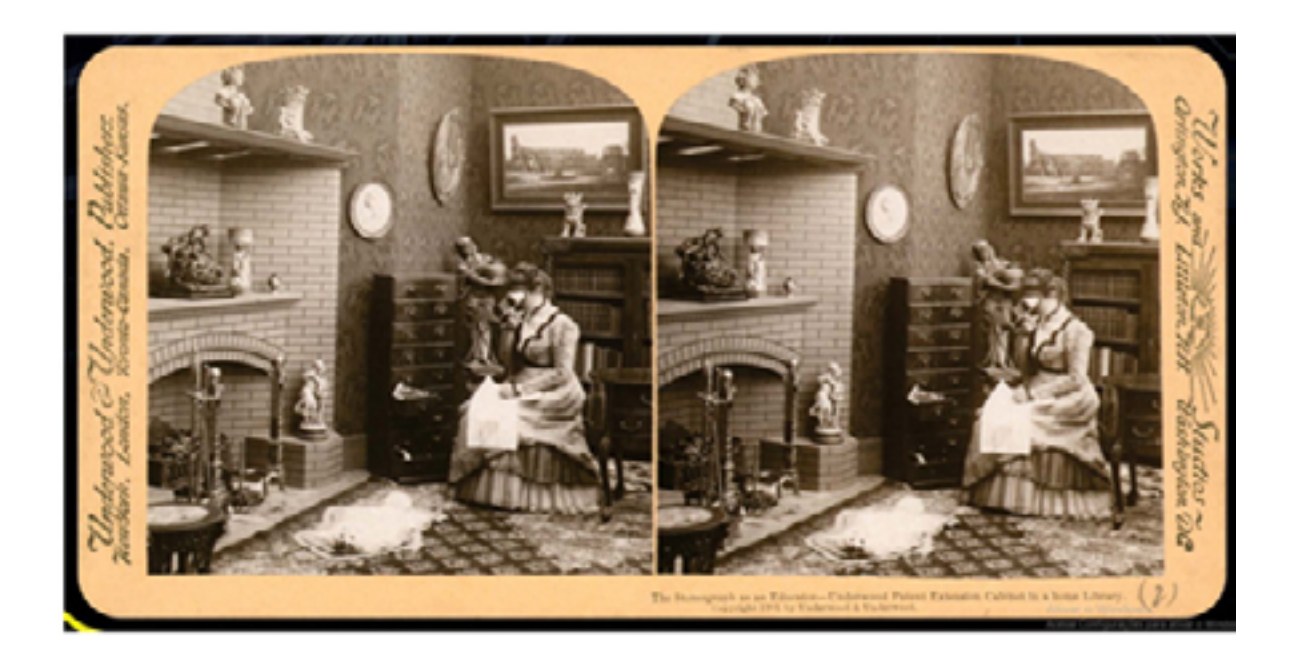

Você pode baixar a imagem acima [aqui.](https://it.wikipedia.org/wiki/Anaglifo#/media/File:Stereograph_as_an_educator.jpg) Agora, se você quiser fazer o mesmo teste com um vídeo na internet, basta clicar [aqui](https://youtu.be/BTcLJ4yao5A?t=29). Lembre-se: é o mesmo processo. Serão dois vídeos ligeiramente diferentes, que assim como na imagem acima, irão se sobrepor e irão compor um efeito tridimensional. Experimente!

# Ilusão visual

#### *O que é ilusão visual?*

O nosso cérebro tem um importante papel de interpretação do que ele está vendo. Então, não seria estranho supor, que as informações que vemos podem não ser exatamente o que achamos que seja.

> Quer testar com mais imagens? Baixe **[aqui](https://docs.google.com/document/d/17G2odhJSl-OfU7gTGQP2HbzyLZ8oxXf5/edit?usp=sharing&ouid=111397634033075351130&rtpof=true&sd=true)**.

# Memória

As coisas que aprendemos e as que lembramos podem não ser armazenadas pela mesma maquinaria neural.

O **aprendizado** é a aquisição de novas informações ou novos conhecimentos. Não existe uma estrutura encefálica ou um mecanismo celular que, sozinhos, sejam encarregados de todo o processo de aprendizagem.

> A **memória** é a retenção da informação aprendida e a forma de arazenamento pode mudar conforme o tempo.

> Algumas memórias podem durar mais do que outras. As **memórias de longo prazo** são aquelas que você pode recordar por dias, meses ou anos após terem sido armazenas uma primeira vez. Por exemplo, você consegue, provavelmente, se lembrar de alguma festa marcante ou um passeio que tenha feito.

> As **memórias de curto prazo** são aquelas que você pode facilmente esquecer e que, para isso não ocorrer, precisa de treino. Atualmente, esse tipo de retenção de informação é chamada de **memória de trabalho**.

> Para que essas memórias se transformem em memórias de longo prazo é necessário que ocorra a **consolidação da memória**.

> > A região do nosso cérebro que é associada a nossa capacidade de memória e aprendizado é chamada de **córtex pré-frontal**.

# Cérebro *Como coordenar as atividades do nosso corpo?*

A compreensão sobre como funciona o encéfalo é um grande desafio até hoje. Por isto, os neurocientistas desempenham um trabalho árduo de pesquisa. De modo geral, a pesquisa em Neurociências (e os neurocientistas) podem ser dividida em dois tipos: clínicas e experimentais.

Pesquisas clínicas são

basicamente conduzidas por médicos. As principais especialidades dedicadas aos seres humanos são: neurologia, psiquiatria, neurocirurgia e neuropatologia.

Apesar do inegável valor da pesquisa clínica, os fundamentos de todos os tratamentos médicos do sistema nervoso foram e continuam sendo com base nas neurociências experimentais, que podem ser realizadas por mestres ou doutores, não necessariamente formados em medicina.

Ao longo deste e-book fizemos um passeio pelos sentidos e agora, vamos dar atenção especial a uma parte do encéfalo: o cérebro.

O **cérebro** é a porção central, a **porção** mais larga do encéfalo.

## Áreas do cérebro

O córtex cerebral é o conjunto de todas as superfícies do cérebro, que está dividida em quatro regiões

principais: frontal, occipital, temporal e parietal. Portanto, cada região está relacionada a funções específicas.

#### CÓRTEX SOMATOSSENSORIAL

Ele é parte do córtex parietal. Esta região coordena a percepção do tato.

#### CÓRTEX MOTOR

Parte do córtex frontal, controla todos os músculos do corpo.

#### CÓRTEX PARIETAL

É responsável por integrar e coordenar a informação dos sentidos- -audição, olfato, tato, entre outras coisas, com as ações.

#### CÓRTEX OCCIPITAL

Este é o local onde se localiza a coordenação da percepção visual.

#### CÓRTEX FRONTAL

É a "torre de controle" do cérebro. Pois, inibe, regula e controla todas os diferentes processos cerebrais, além de elaborar planos.

**DICA:** [Aqui](https://drive.google.com/file/d/1zrARgAP9QEwGPk9lkEHpCUTvQK0KHxni/view?usp=sharing) você pode baixar uma atividade bem divertida: monte um capacete de cérebro!

#### CÓRTEX TEMPORAL

Aqui são codificadas as lembranças, servindo de ponte entre visão, audição e linguagem.

 Outras áreas são de extrema importância, bem no meio do cérebro, por exemplo, existe uma região chamada tálamo, que regula os momentos de consciência cerebral.

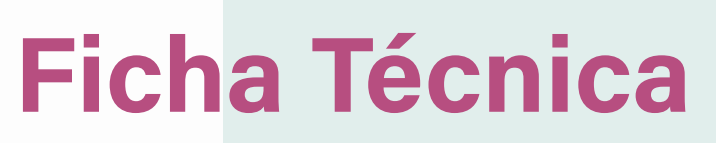

*Sobre a exposição NeuroSensações*

Para fazer uma exposição precisamos de muitos profissionais. Cada um contribui com uma função importante.

### Coordenação Geral

Para que a produção comece, inicialmente, tudo precisa ser pensado. Por quem? No caso da exposição NeuroSensações, duas pesquisadoras e um pesquisador

foram de extrema importância: Grazielle Rodrigues, Gabriela Ventura e Chrystian Carlétti.

Nesta etapa, a idealização do que se quer exibir tem que estar afinado com a forma de se concretizar. Então, é tarefa da coordenação manter a sintonia de cada grupo de trabalho.

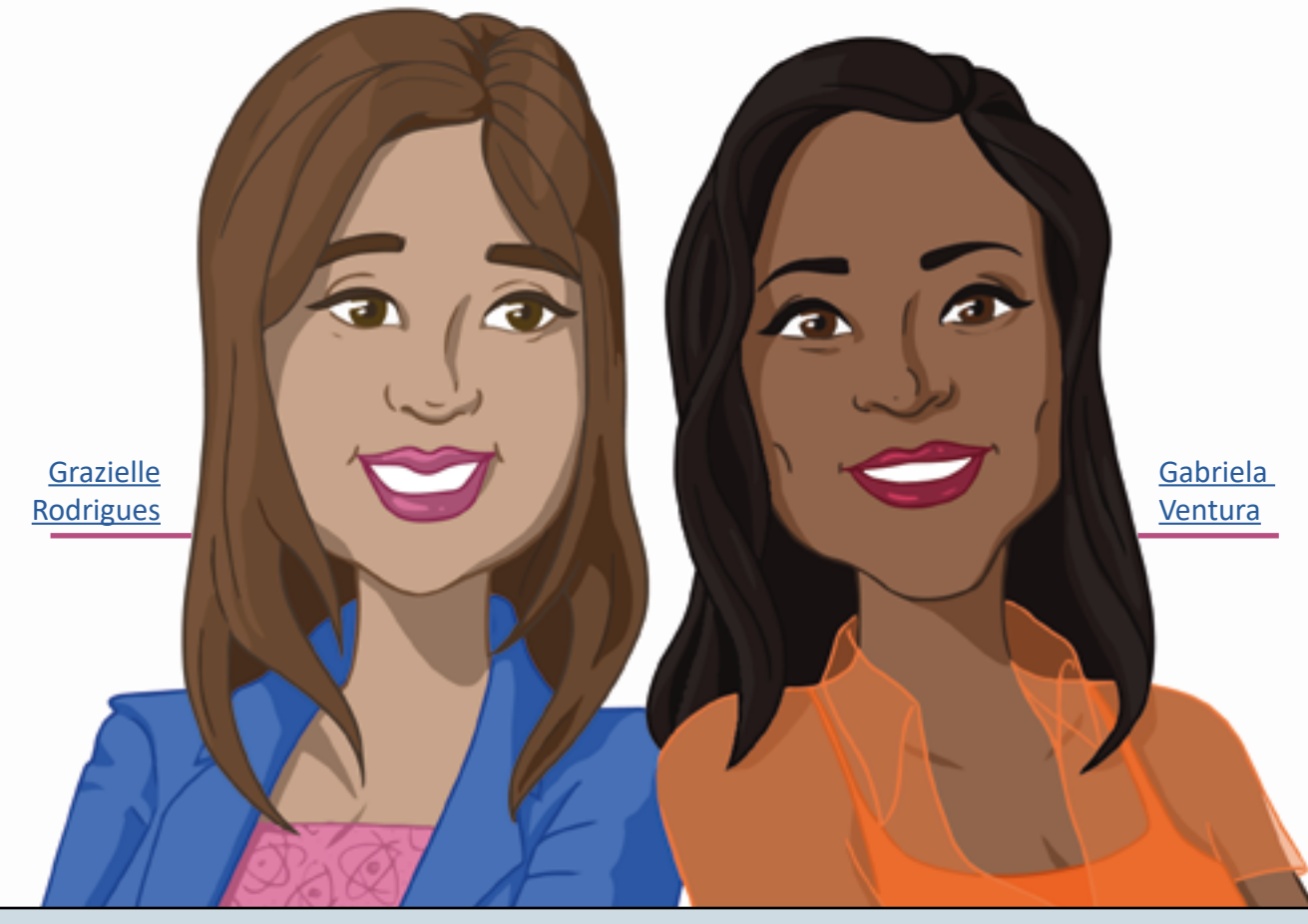

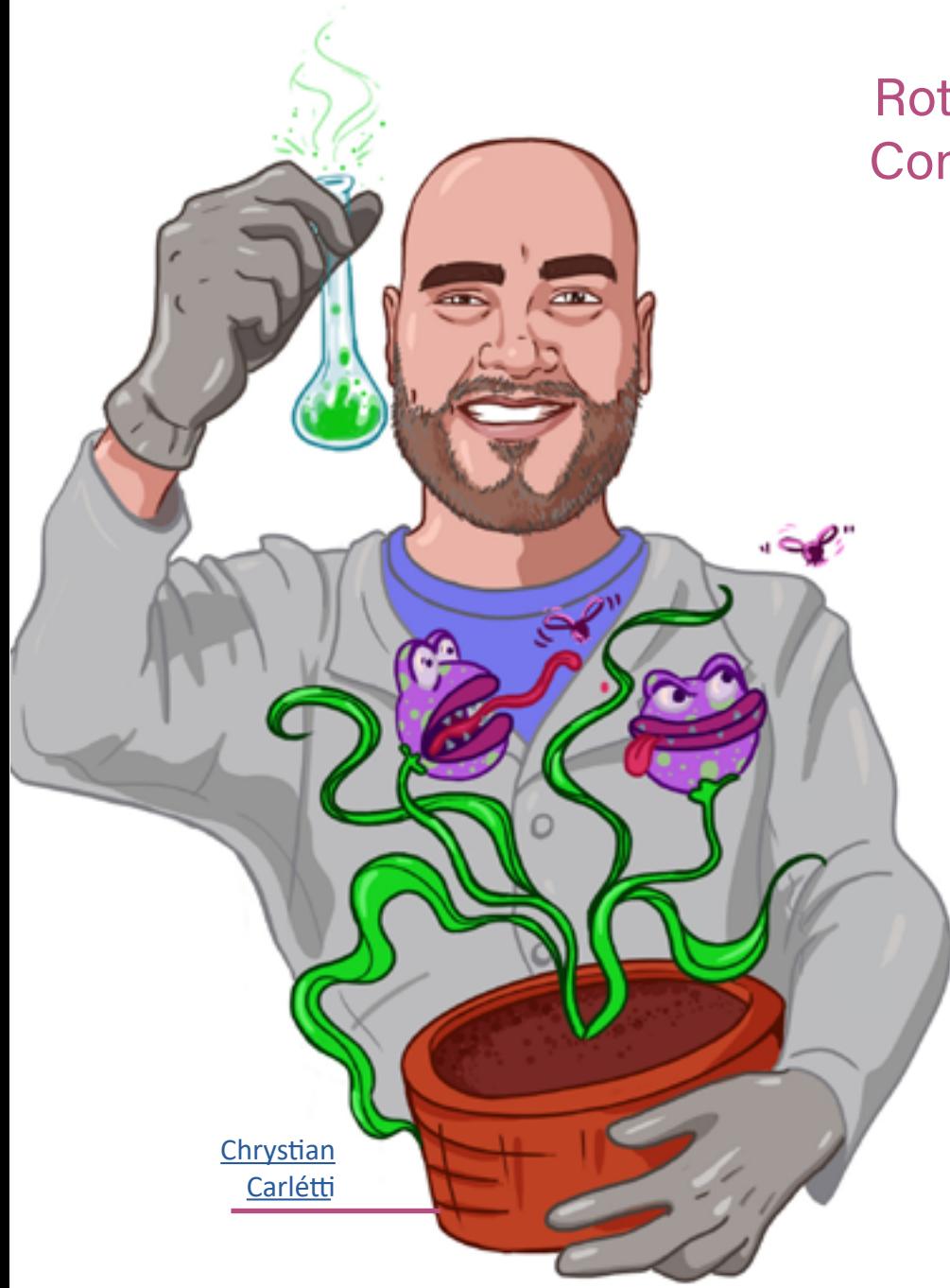

### Roteiro, Idealização e Consultoria Científica

Grazielle Rodrigues Pereira Gabriela Ventura da Silva Chrystian Carlétti Isis Moraes Ornelas Carlétti

É agora que o roteiro é usado. Porque é com base nessa etapa que a exposição poderá tomar corpo. É onde se seleciona qual conteúdo irá aparecer, quais experimentos existirão e de que forma eles serão expostos: no painel, por meio de experimentos ou oficina?

Então, depois disso, a consultoria científica entra em cena. Especialistas nos assuntos abordados selecionam e revisam os conteúdos abordados, sejam eles no formato de painéis ou experimentos. Isto ocorre ao longo de todo o processo de confecção da exposição.

### Pesquisa e Textos

Grazielle Rodrigues Pereira Gabriela Ventura da Silva Chrystian Carlétti

Saber o que colocar na exposição é importante, claro. Mas saber como colocar é tão fundamental quanto. Lembrem-se que estamos falando de algo que estará em um museu de ciências, um espaço voltado para a divulgação científica.

Logo, a intenção é que toda e qualquer pessoa possa compreender e interagir com o que foi planejado.

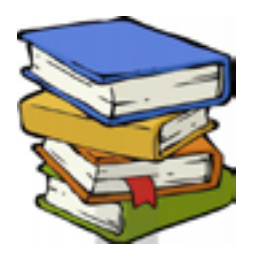

### Revisão de Textos

#### Elvira Maria Moraes Ornelas

Depois de já termos escolhido como vamos apresentar, faz- -se necessário revisar para saber se tudo está devidamente correto e de fácil compreensão. Aqui é o momento em que todos os textos são lidos novamente para buscar quaisquer erros ou necessidade de edição. A revisão ocorre sempre que existe uma alteração no conteúdo ou na forma diagramada.

# Pesquisa Iconográfica

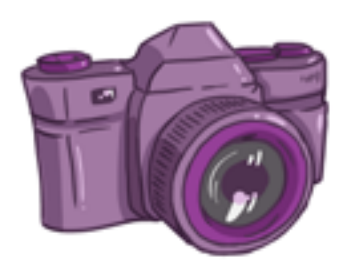

Gabriela Ventura da Silva Grazielle Rodrigues Pereira Chrystian Carlétti

E as imagens? Como fazer?

Temos duas formas de obter imagens: uma é usando imagens já criadas e fazendo a devida citação; a outra é quando nós mesmos criamos as imagens que queremos. E, na exposição, as duas situações ocorreram.

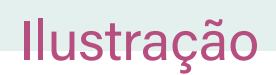

#### Fernanda de Lemos Fonseca

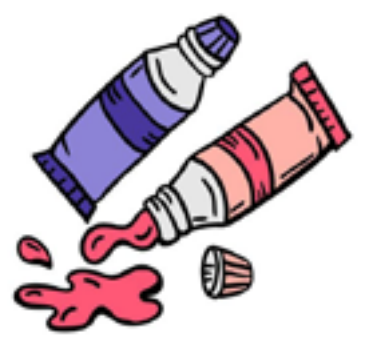

Ah! E quando precisa criar os desenhos, gráficos e alguma informação que não exista pronta na internet? É aí que entra o trabalho de ilustração. A responsável por isso precisou adequar o conteúdo selecionado à ideia que se desejava dar ênfase.

### Equipe de Produção

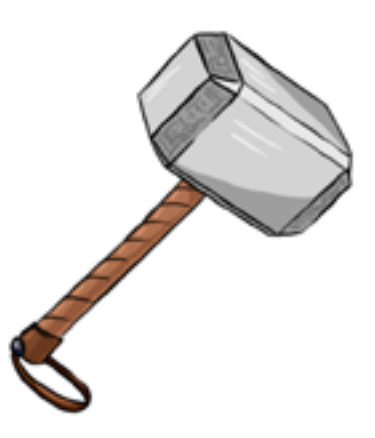

Esse é o pessoal que planeja como os elemnetos, necessários em cada etapa de todo o processo, serão dispostos para dar forma ao que foi concebido no mundo das ideias.

Grazielle Rodrigues Pereira Gabriela Ventura da Silva Chrystian Carlétti Fernanda de Lemos Fonseca Vanil Gomes de Lima Lilian Mascarenhas de Paula

Livia Mascarenhas de Paula Brunna Domiciano de Barros Kely Cristina Marciano Soares Ana Paula Gonzaga do Nascimento Renan Carvalho de Oliveira Soares

### Cenografia e Mobiliário

Wilson Pontes da Cruz (MAST) Jorge de Assis Olinto da Silva

Para dar estrutura a tudo que foi imaginado, são necessários elementos como painéis, bancadas, módulos interativos entre outras coisas. Para isto, é aí que a equipe responsável pela cenografia e mobiliário entra. São eles que constroem essas estruturas.

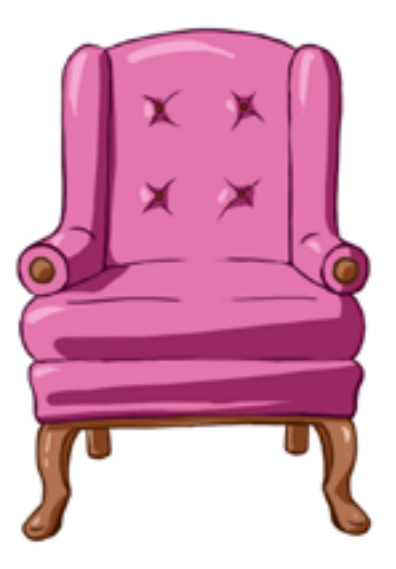

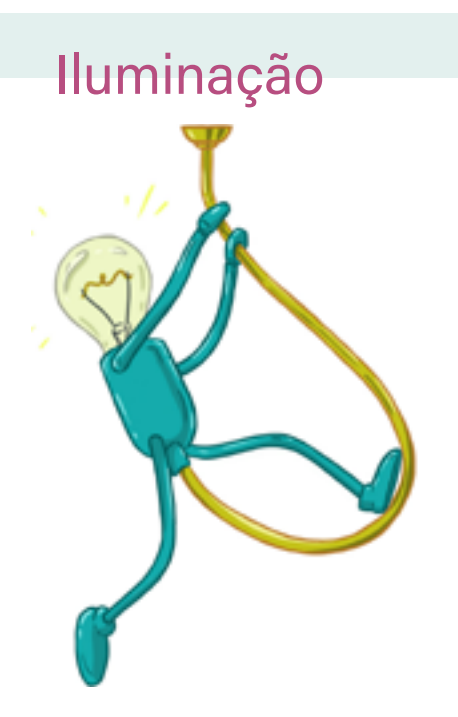

Luiz Ramiro (MAST) Lilian Mascarenhasde Paula Livia Mascarenhas de Paula Brunna Domiciano de Barros Chrystian Carlétti

A luz é um elemento incrível! Quando está presente, pode dar destaque a uma determinada coisa ou, em sua ausência, é possível manter um ambiente discreto.

Saber equilibrar essas potencialidades é fundamental para guiar o olhar e transmitir um ambiente de conforto para quem visita a exposição.

### Programação Visual

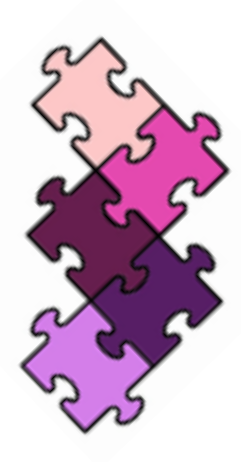

Fernanda de Lemos Fonseca Juliana Caroline Alves dos Santos Chrystian Carlétti Marcos Lourenço Correia de Oliveira

Não basta construir estruturas físicas para receber os conteúdos escritos e os módulos. Temos também que pensar onde e como cada informação ficará escrita ou desenhada.

As informações colocadas em um painel são responsáveis por indicar o que foi pensado pra cada área e sugerir interações com cada módulo idealizado. Além, claro, de gerar questionamentos e instigar a curiosidade de quem visita. Afinal, a curiosidade é aliada super especial da construção do conhecimento!

### Experimentos e Equipamentos

E os módulos? Os chamados experimentos!

Bom, aqui temos objetos que já foram encomendados a partir de um molde para, além de informar, ter um caráter estético. Por exemplo, o neurônio enorme que fica na parte superior, próximo ao teto, ou mesmo o homúnculo de Penfield (veja lá na página 29). Elementos assim, foram feitos por artistas que seguiram referências acadêmicas para elaboração.

Também temos os equipamentos como microscópios, por exemplo, esses já são vendidos do jeitino que são. E, para os que não têm pronta entrega, a equipe que constrói os esquipamentos, ou empresa especializada, entra entra em ação.

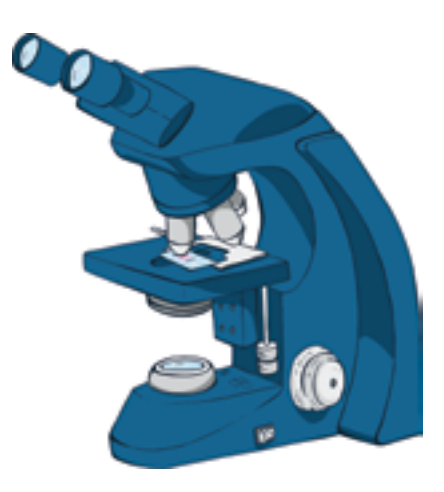

#### *Empresas Artistas*

Tecnorama Brinquedos Educativos LTDA MSR Laboratórios e Processos LTDA Salutis Hospitalar LTDA Thalles Yvison (Licenciatura em Belas Artes - UFRRJ) Renê Gomes (Licenciatura em Belas Artes - UFRRJ) Rafael Grillo (Licenciatura em Belas Artes - UFRRJ) Pabluns (Licenciatura em Belas Artes - UFRRJ)

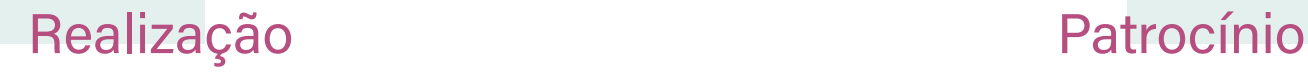

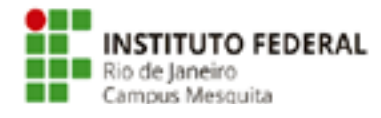

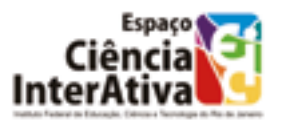

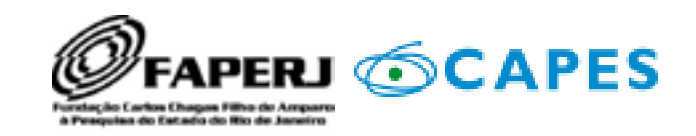

# Ficha Técnica

*Sobre a exposição NeuroSensações*

### Sobre o e-book da exposição NeuroSensações

### Transcrição e Diagramação

A gente começa transcrevendo todo o texto dos painéis. Sim! Tudo que está nos painéis da exposição física foi reescrito para ser colocado

### Ilustrações

As ilustrações que compõem as páginas do *e-book* foram feitas pela pesquisadora, ou foram

aqui, no *e-book*. Assim que se tem o texto, é necessário saber onde e como ele vai aparecer no material digital. Porque tem que ser na medida para não cansar o leitor e não ficar informação incompleta. Uma parte muito importante nesse processo é pensar nas imagens que estarão lá.

inseridas e, claro, estão com os créditos devidamente informados (existe um link próximas a elas,

que basta você clicar que conseguirá acessar o local em que a imagem está hospedada.

### Revisão Textual

Revisar o texto e garantir que toda a escrita está correta, segundo a norma culta da nossa língua, é de extrema importância. Por isto, o material selecionado no *e-book* passou pela revisão criteriosa de uma especialista no assunto.

E os conteúdos que estão no *e-book*? Claro que eles também são submetidos à análise de especialistas. Neste caso, dois cientistas da área tiveram o cuidado de avaliar se em cada assunto tratado foi mantida a informação correta, obrigada doutores [Chrystian](http://lattes.cnpq.br/0534030689874168) e [Isis.](http://lattes.cnpq.br/4871859538334419)

### **Consultoria Científica**

Ainda que a linguagem seja mais fluida e livre que em um texto acadêmico, cuja apresentação das informações possui outro formato e estilo de escrita, o *e-book*também busca apresentar conhecimento científico de áreas específicas.

Transpor todo conteúdo da exposição para um e-book foi um desafio imenso. Para isso se concretizar, foi necessário um conjunto de ações: revisitação dos conteúdos, do planejamento e da organização da exposição física em um formato um pouco diferente.

Além disso, foi necessário que um novo trabalho de transcrição, ilustração e revisão fosse realizado. Nenhum agradecimento será o suficiente. Mas deixo aqui meu muito obrigada a todos que participaram da elaboração deste e-book. Desde os docentes que contribuiram na pesquisa, dando sugestões e apontando possibilidades de caminhos, até a orientação da professora Grazielle Rodrigues, que abraçou a ideia desde o início. Sem esquecer, é claro, da equipe incrível que é característica do ECI.

Passar para o meio digital os conteúdos de uma exposição não é simples. E, claro, todo o comprometimento, em forma de ajuda, que recebi, foi fantástico. Espero que esse material divulgue o museu e as atividades, aproxime as pessoas dos conheciemtos científicos, aproxime (mais) a educação formal da não formal, desperte curiosidade e vocações científicas. Eu sei! Muita coisa! Mas sigo desejando que a constante busca pelo conhecimento nos guie na construção de um mundo melhor.

A todas e todos, muito obrigada! *Fernanda Fonseca*

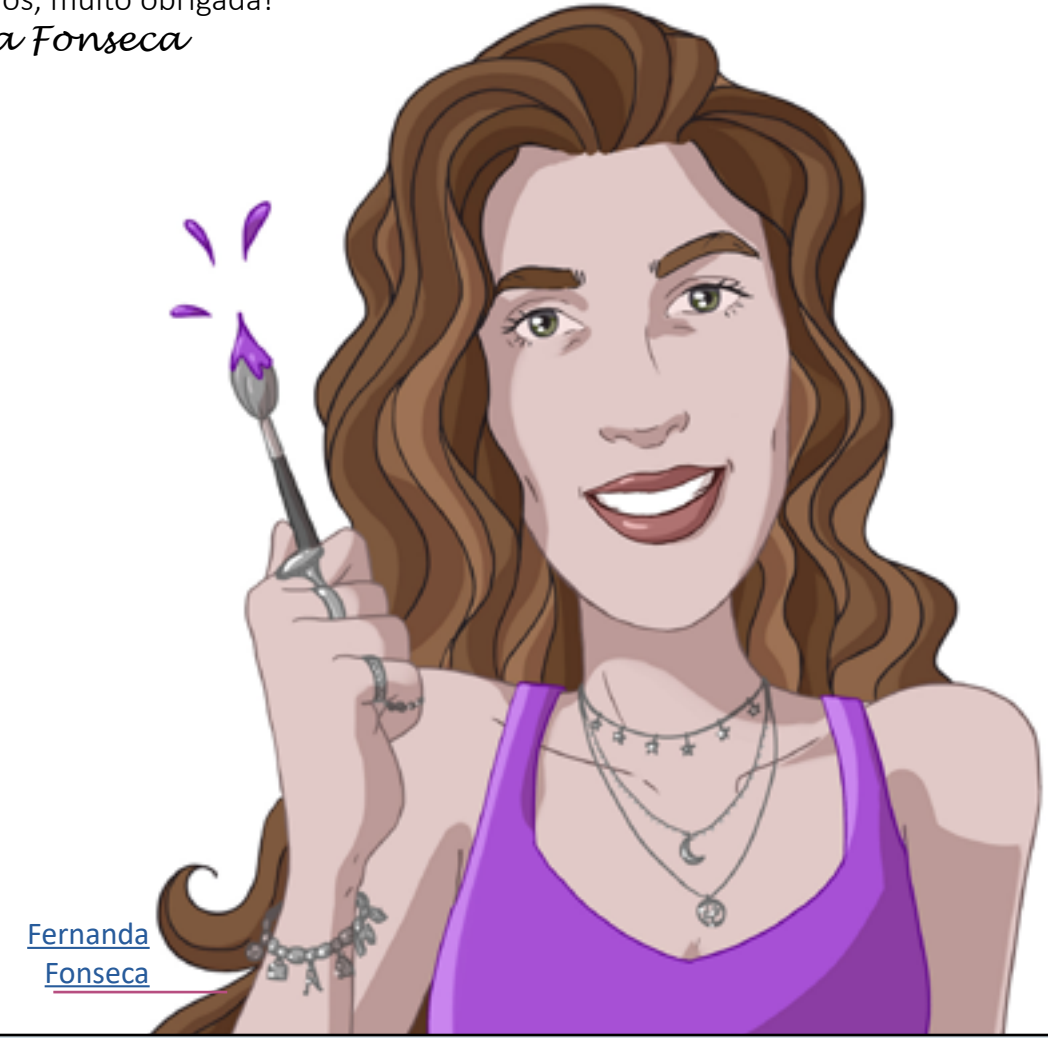

# Referências *Construção do e-book*

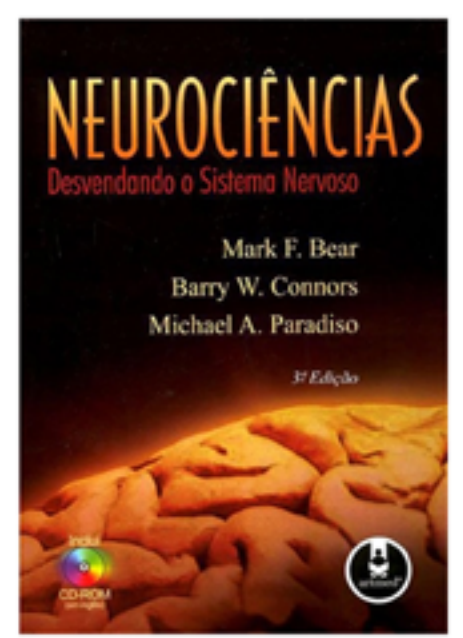

Livro usado como fonte de pesquisa para elaboração do conteúdo apresentado. (O mesmo foi usado também na elaboração da exposição física do museu.)

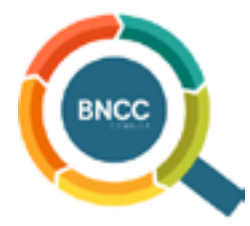

**Base Nacional Comum Curricular (BNCC)** Para referência do componente curricular das indicações feitas no e-book. Para acessar o documento basta clicar **[aqui](http://basenacionalcomum.mec.gov.br/images/BNCC_EI_EF_110518_versaofinal_site.pdf)**.

As **habilidades** da BNCC identificadas como sugestão dos conteúdos apresentados neste e-book estão listadas a partir da página 68.

## **BNCC** Base Nacional Comum Curricular

A **BNCC** é um documento de caráter normativo, cujo objetivo é definir um conjunto orgânico e progressivo em que se pretende organizar todas as habilidades essenciais necessárias para a conclusão do ensino, durante o período formativo do estudante, na Educação Básica brasileira.

A elaboração da BNCC é permeada de problematizações.

O que se pretende, ao citar o documento neste *e-book*, é inserir uma demanda que surgiu dos professores participantes da pesquisa realizada para a elaboração deste material digital.

Além disso, pela exposição interativa NeuroSensações possuir conteúdos interdisciplinares que podem ser associados a habilidades presentes na BNCC, os professores participantes, da construção do *e-book*, identificaram que seria de interessante utilidade que pudessem exististir referências às habilidades presentes no documento normativo.

Por esses motivos, algumas habilidades identificadas como correlatas a assuntos existentes na exposição estão listadas ao final deste *e-book*. De modo que, a listagem presente neste documento digital é uma sugestão de habilidade a ser trabalhada juntamente com o *e-book*, caso o professor assim veja como útil e necessário. Deixando, obviamente, livre a utilização das habilidades selecionadas, no planejamento docente, ou mesmo a seleção de outras habilidades que por ventura não tenham sido contempladas.

Cabe ressaltar, que

a utilização da BNCC não é condição para a aplicação do *e-book* como ferramenta pedagógica em sala de aula, ou fora dela.

Convém sinalizar que a construção deste *e-book*, ainda que tenha tido participação expressiva de variado corpo docente, foi pensada, também, para o deleite do público geral. Sendo assim, o *e-book* interativo da exposição NeuroSensações foi produzido pensando naqueles que possuem alma curiosa e espírito de investigador. Portanto, o que se pode desejar além de: "Aproveite o conteúdo, que surjam muitas perguntas e que elas possam ser a propulsão que guia todos aqueles que desejam aprender"?

**Boa diversão!**

### Habilidades da BNCC (Sugeridas)

Etapas do Ensino Fundamental

#### **Área de Ciências da Natureza**

#### 1º Ano

**(EF01CI02)** Localizar, nomear e representar graficamente (por meio de desenhos) partes do corpo humano e explicar suas funções.

**(EF01CI04)** Comparar características físicas entre os colegas, reconhecendo a diversidade e a importância da valorização, do acolhimento e do respeito às diferenças.

#### $2^{\circ}$  Ano

**(EF02CI02)** Propor o uso de diferentes materiais para a construção de objetos de uso cotidiano, tendo em vista algumas propriedades desses materiais (flexibilidade, dureza, transparência etc.).

**(EF02CI04)** Descrever características de plantas e animais (tamanho, forma, cor, fase da vida, local onde se desenvolvem etc.) que fazem parte de seu cotidiano e relacioná-las ao ambiente em que eles vivem.

#### 3º Ano

**(EF03CI01)** Produzir diferentes sons a partir da vibração de variados objetos e identificar variáveis que influem nesse fenômeno.

**(EF03CI02)** Experimentar e relatar o que ocorre com a passagem da luz através de objetos transparentes (copos, janelas de vidro, lentes, prismas, água etc.), no contato com superfícies polidas (espelhos) e na intersecção com objetos opacos (paredes, pratos, pessoas e outros objetos de uso cotidiano). **(EF03CI03)** Discutir hábitos necessários para a manutenção da saúde auditiva e visual considerando as condições do ambiente em termos de som e luz.

#### $4^{\circ}$  Ano

**(EF04CI02)** Testar e relatar transformações nos materiais do dia a dia quando expostos a diferentes condições (aquecimento, resfriamento, luz e umidade).

#### 5º Ano

**(EF05CI13)** Projetar e construir dispositivos para observação à distância (luneta, periscópio etc.), para observação ampliada de objetos (lupas, microscópios) ou para registro de imagens (máquinas fotográficas) e discutir usos sociais desses dispositivos.

#### $6^{\circ}$  Ano  $\equiv$

**(EF06CI05)** Explicar a organização básica das células e seu papel como unidade estrutural e funcional dos seres vivos.

**(EF06CI06)** Concluir, com base na análise de ilustrações e/ou modelos (físicos ou digitais), que os organismos são um complexo arranjo de sistemas com diferentes níveis de organização.

**(EF06CI07)** Justificar o papel do sistema nervoso na coordenação das ações motoras e sensoriais do corpo, com base na análise de suas estruturas básicas e respectivas funções. **(EF06CI08)** Explicar a importância da visão (captação e interpretação das imagens) na interação do organismo com o meio e, com base no funcionamento do olho humano,

selecionar lentes adequadas para a correção de diferentes defeitos da visão.

**(EF06CI09)** Deduzir que a estrutura, a sustentação e a movimentação dos animais resultam da interação entre os sistemas muscular, ósseo e nervoso.

**(EF06CI10)** Explicar como o funcionamento do sistema nervoso pode ser afetado por substâncias psicoativas.

#### 7º Ano

**(EF07CI01)** Discutir a aplicação, ao longo da história, das máquinas simples e propor soluções e invenções para a realização de tarefas mecânicas cotidianas.

**(EF07CI02)** Diferenciar temperatura, calor e sensação térmica nas diferentes situações de equilíbrio termodinâmico cotidianas.

**(EF07CI10)** Argumentar sobre a importância da vacinação para a saúde pública, com base em informações sobre a maneira como a vacina atua no organismo e o papel histórico da vacinação para a manutenção da saúde individual e coletiva e para a erradicação de doenças.

**(EF07CI11)** Analisar historicamente o uso da tecnologia, incluindo a digital, nas diferentes dimensões da vida humana, considerando indicadores ambientais e de qualidade de vida.

#### 8º Ano

**(EF08CI08)** Analisar e explicar as transformações que ocorrem na puberdade considerando a atuação dos hormônios sexuais e do sistema nervoso.

#### 9º Ano

**(EF09CI04)** Planejar e executar experimentos que evidenciem que todas as cores de luz podem ser formadas pela composição das três cores primárias da luz e que a cor de um objeto está relacionada também à cor da luz que o ilumina.

**(EF09CI05)** Investigar os principais mecanismos envolvidos na transmissão e recepção de imagem e som que revolucionaram os sistemas de comunicação humana.

**(EF09CI06)** Classificar as radiações eletromagnéticas por suas frequências, fontes e aplicações, discutindo e avaliando as implicações de seu uso em controle remoto, telefone celular, raio X, forno de micro-ondas, fotocélulas etc.

**(EF09CI07)** Discutir o papel do avanço tecnológico na aplicação das radiações na medicina diagnóstica (raio X, ultrassom, ressonância nuclear magnética) e no tratamento de doenças (radioterapia, cirurgia ótica a laser, infravermelho, ultravioleta etc.).

**(EF09CI10)** Comparar as ideias evolucionistas de Lamarck e Darwin apresentadas em textos científicos e históricos, identificando semelhanças e diferenças entre essas ideias e sua importância para explicar a diversidade biológica.

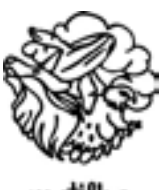

matilha

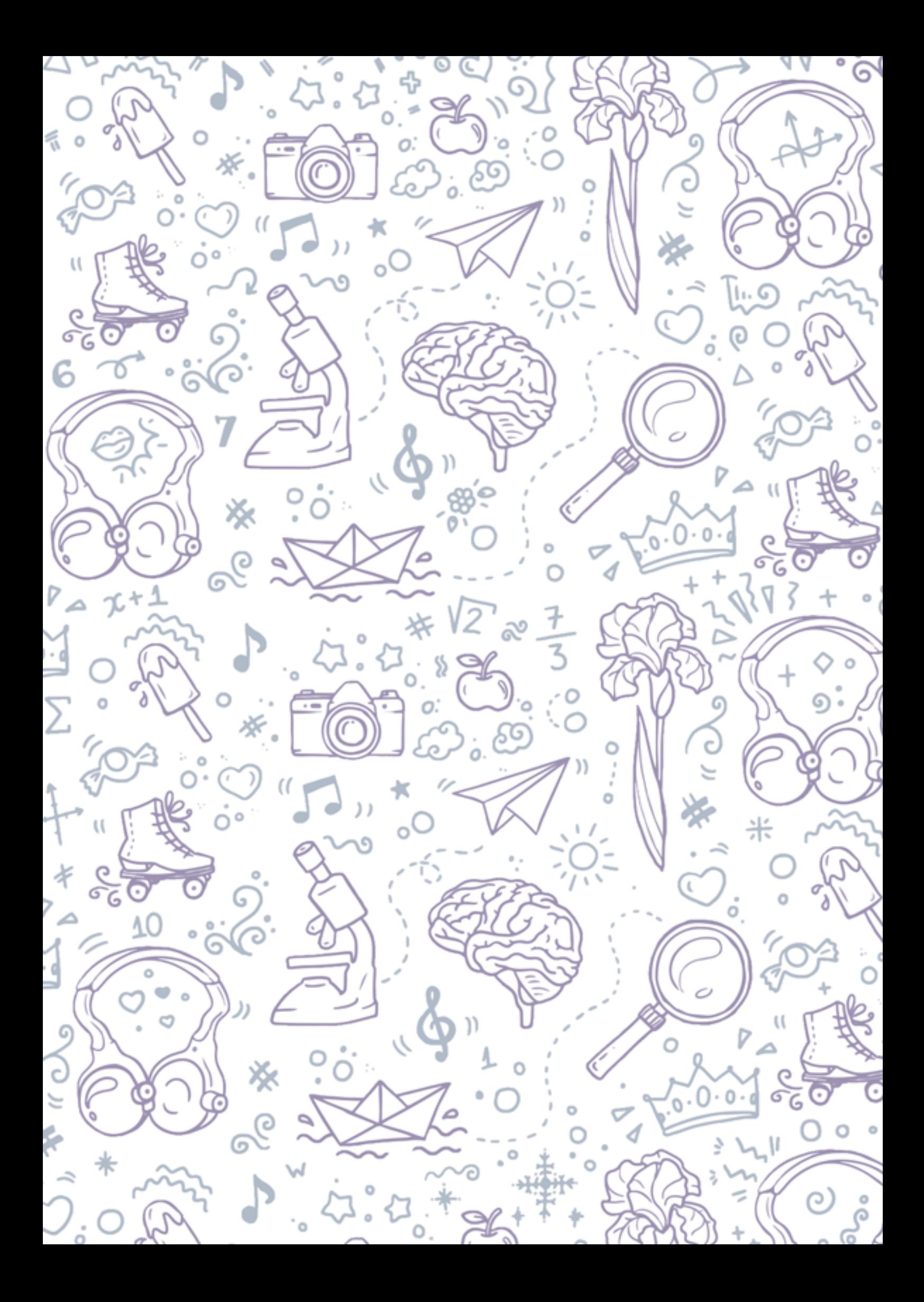

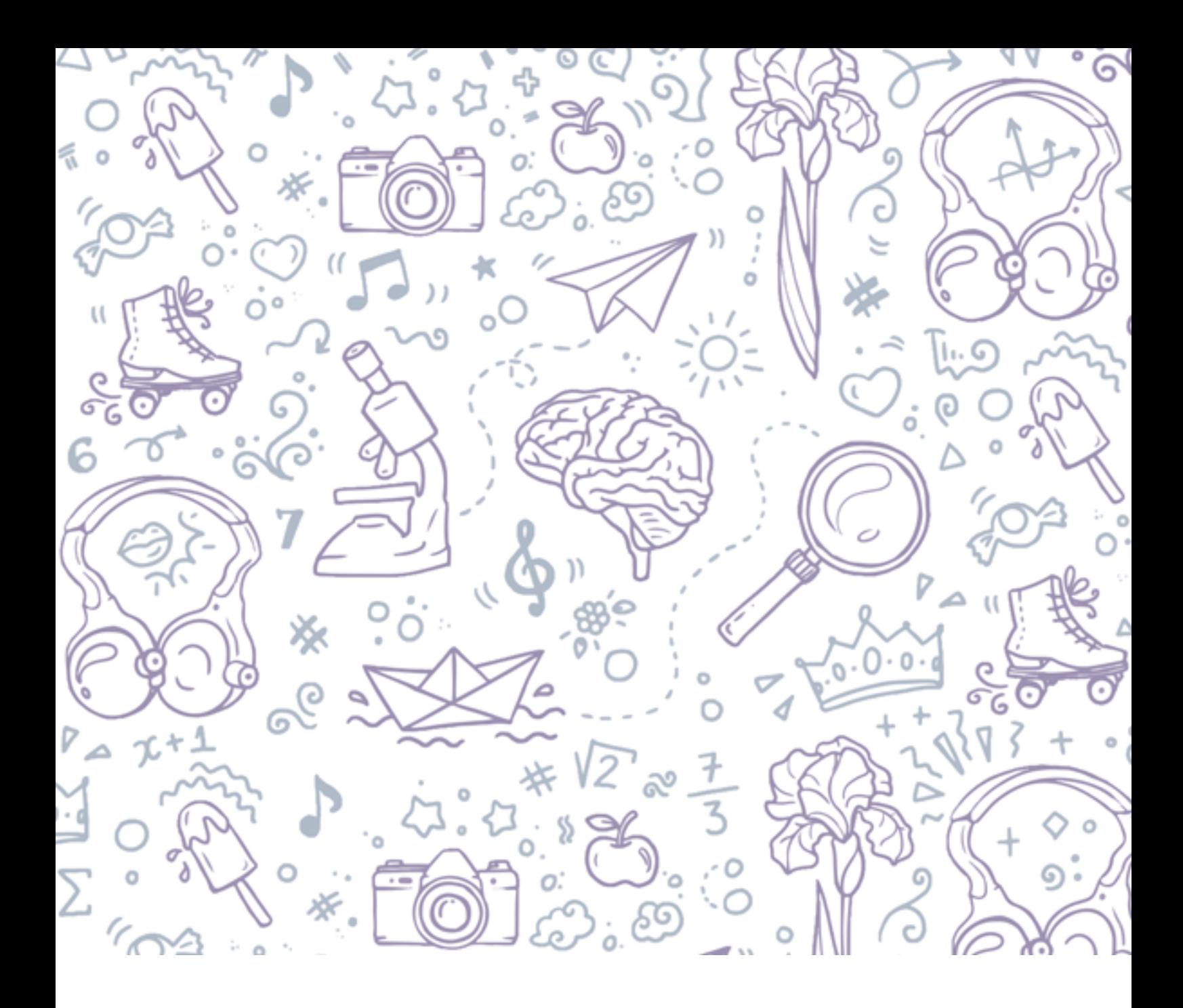

Realização:

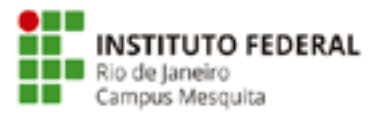

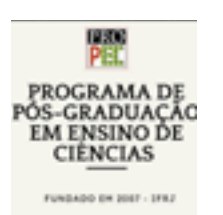

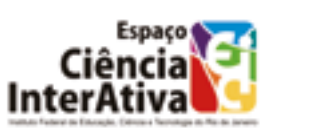

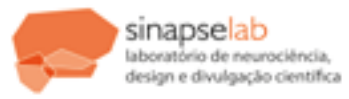

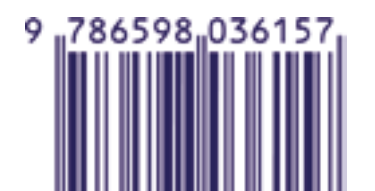